**Institute of Bioinformatics, Johannes Kepler University Linz**

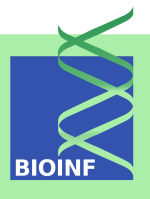

# **msa**

# **An R Package for Multiple Sequence Alignment**

## **Enrico Bonatesta, Christoph Kainrath, and Ulrich Bodenhofer**

Institute of Bioinformatics, Johannes Kepler University Linz Altenberger Str. 69, 4040 Linz, Austria *[msa@bioinf.jku.at](mailto:msa@bioinf.jku.at)*

**Version 1.18.0, October 17, 2019**

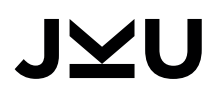

# Scope and Purpose of this Document

This document provides a gentle introduction into the R package msa. Not all features of the R package are described in full detail. Such details can be obtained from the documentation enclosed in the R package. Further note the following: (1) this is not an introduction to multiple sequence alignment or algorithms for multiple sequence alignment; (2) this is not an introduction to R or any of the Bioconductor packages used in this document. If you lack the background for understanding this manual, you first have to read introductory literature on the subjects mentioned above.

# **Contents**

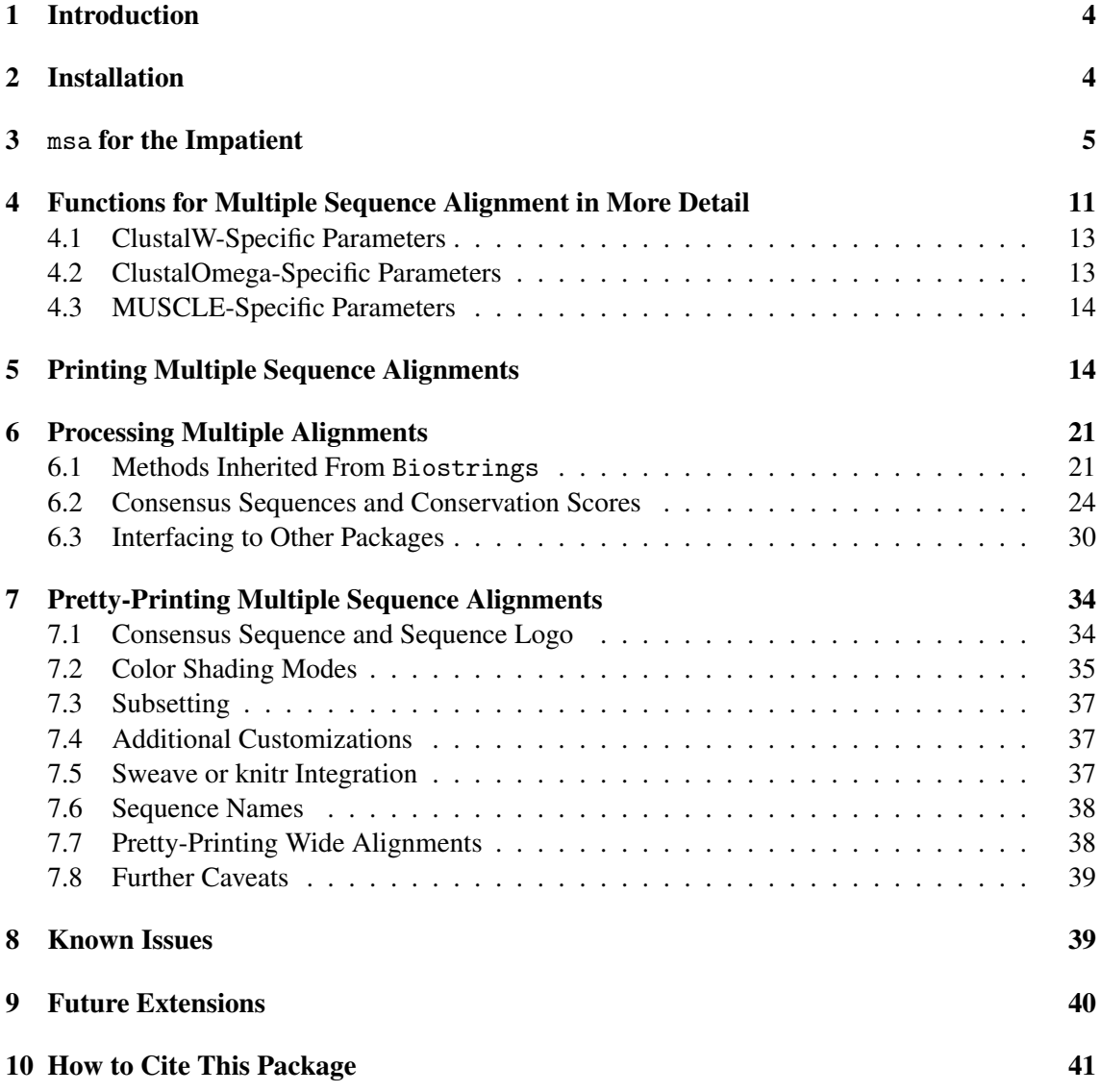

## <span id="page-3-0"></span>1 Introduction

Multiple sequence alignment is one of the most fundamental tasks in bioinformatics. Algorithms like ClustalW [\[13\]](#page-41-0), ClustalOmega [\[12\]](#page-41-1), and MUSCLE [\[3,](#page-40-1) [4\]](#page-40-2) are well known and widely used. However, all these algorithms are implemented as stand-alone commmand line programs without any integration into the R/Bioconductor ecosystem. Before the msa package, only the muscle package has been available in R, but no other multiple sequence alignment algorithm, although the Biostrings package has provided data types for representing multiple sequence alignments for quite some time. The msa package aims to close that gap by providing a unified R interface to the multiple sequence alignment algorithms ClustalW, ClustalOmega, and MUSCLE. The package requires no additional software packages and runs on all major platforms. Moreover, the msa package provides an R interface to the powerful LAT<sub>EX</sub> package T<sub>E</sub>X<sub>Shad</sub>e [\[1\]](#page-40-3) which allows for a highly customizable plots of multiple sequence alignments. Unless some very special features of TEXShade are required, users can pretty-print multiple sequence alignments without the need to know the details of  $\mathbb{E}E[X]$  or  $\text{Tr}[X\text{S}]$  alle.

## <span id="page-3-1"></span>2 Installation

The msa R package (current version: 1.18.0) is available via Bioconductor. The simplest way to install the package is the following:

```
if (!requireNamespace("BiocManager", quietly=TRUE))
    install.packages("BiocManager")
BiocManager::install("msa")
```
To test the installation of the msa package, enter

library(msa)

in your R session. If this command terminates without any error message or warning, you can be sure that the msa package has been installed successfully. If so, the msa package is ready for use now and you can start performing multiple sequence alignments.

To make use of all functionalities of msaPrettyPrint(), a TEX/LATEX system [\[5\]](#page-40-4) must be installed. To make use of LATEX code created by msaPrettyPrint() or to use the output of msaPrettyPrint() in Sweave [\[6\]](#page-40-5) or knitr [\[15\]](#page-41-2) documents, the LATEX package TEXShade (file texshade.sty)  $[1]$  must be accessible to the LAT<sub>EX</sub> system too. The file texshade.sty is shipped with the msa package. To determine where the file is located, enter the following command in your R session:

```
system.file("tex", "texshade.sty", package="msa")
```
Alternatively, TEXshade can be installed directly from the Comprehensive TEX Archive Network  $(CTAN).<sup>1</sup>$  $(CTAN).<sup>1</sup>$  $(CTAN).<sup>1</sup>$ 

<span id="page-3-2"></span><sup>1</sup> <https://www.ctan.org/pkg/texshade>

## <span id="page-4-0"></span>3 msa for the Impatient

In order to illustrate the basic workflow, this section presents a simple example with default settings and without going into the details of each step. Let us first load amino acid sequences from one of the example files that are supplied with the msa package:

```
mySequenceFile <- system.file("examples", "exampleAA.fasta", package="msa")
mySequences <- readAAStringSet(mySequenceFile)
mySequences
## A AAStringSet instance of length 9
## width seq names
## [1] 452 MSTAVLENPGLGRKLS...NSEIGILCSALQKIK PH4H_Homo_sapiens
## [2] 453 MAAVVLENGVLSRKLS...SEVGILCNALQKIKS PH4H Rattus norve...
## [3] 453 MAAVVLENGVLSRKLS...SEVGILCHALQKIKS PH4H_Mus_musculus
## [4] 297 MNDRADFVVPDITTRK...LNAGDRQGWADTEDV PH4H_Chromobacter...
## [5] 262 MKTTQYVARQPDDNGF...RLGLHAPLFPPKQAA PH4H_Pseudomonas_...
## [6] 451 MSALVLESRALGRKLS...SSEVEILCSALQKLK PH4H_Bos_taurus
## [7] 313 MAIATPTSAAPTPAPA...LNAGTREGWADTADI PH4H_Ralstonia_so...
## [8] 294 MSGDGLSNGPPPGARP...AYATAGGRLAGAAAG PH4H_Caulobacter_...
## [9] 275 MSVAEYARDCAAQGLR...VARRKDQKALDPATV PH4H_Rhizobium_loti
```
Now that we have loaded the sequences, we can run the msa() function which, by default, runs ClustalW with default parameters:

```
myFirstAlignment <- msa(mySequences)
## use default substitution matrix
myFirstAlignment
## CLUSTAL 2.1
##
## Call:
## msa(mySequences)
##
## MsaAAMultipleAlignment with 9 rows and 456 columns
## aln names
## [1] MAAVVLENGVLSRKLSDF...SINSEVGILCNALQKIKS PH4H_Rattus_norve...
## [2] MAAVVLENGVLSRKLSDF...SINSEVGILCHALQKIKS PH4H_Mus_musculus
## [3] MSTAVLENPGLGRKLSDF...SINSEIGILCSALQKIK- PH4H_Homo_sapiens
## [4] MSALVLESRALGRKLSDF...SISSEVEILCSALQKLK- PH4H_Bos_taurus
## [5] ------------------...GWADTEDV---------- PH4H_Chromobacter...
## [6] ------------------...GWADTADI---------- PH4H_Ralstonia_so...
## [7] ------------------...AYATAGGRLAGAAAG--- PH4H_Caulobacter_...
```
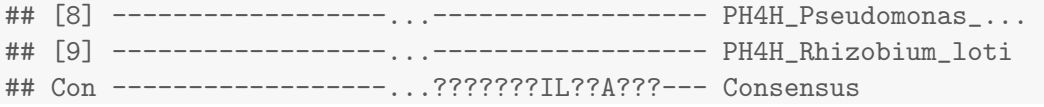

Obviously, the default printing function shortens the alignment for the sake of compact output. The print() function provided by the msa package provides some ways for customizing the output, such as, showing the entire alignment split over multiple blocks of sub-sequences:

print(myFirstAlignment, show="complete")

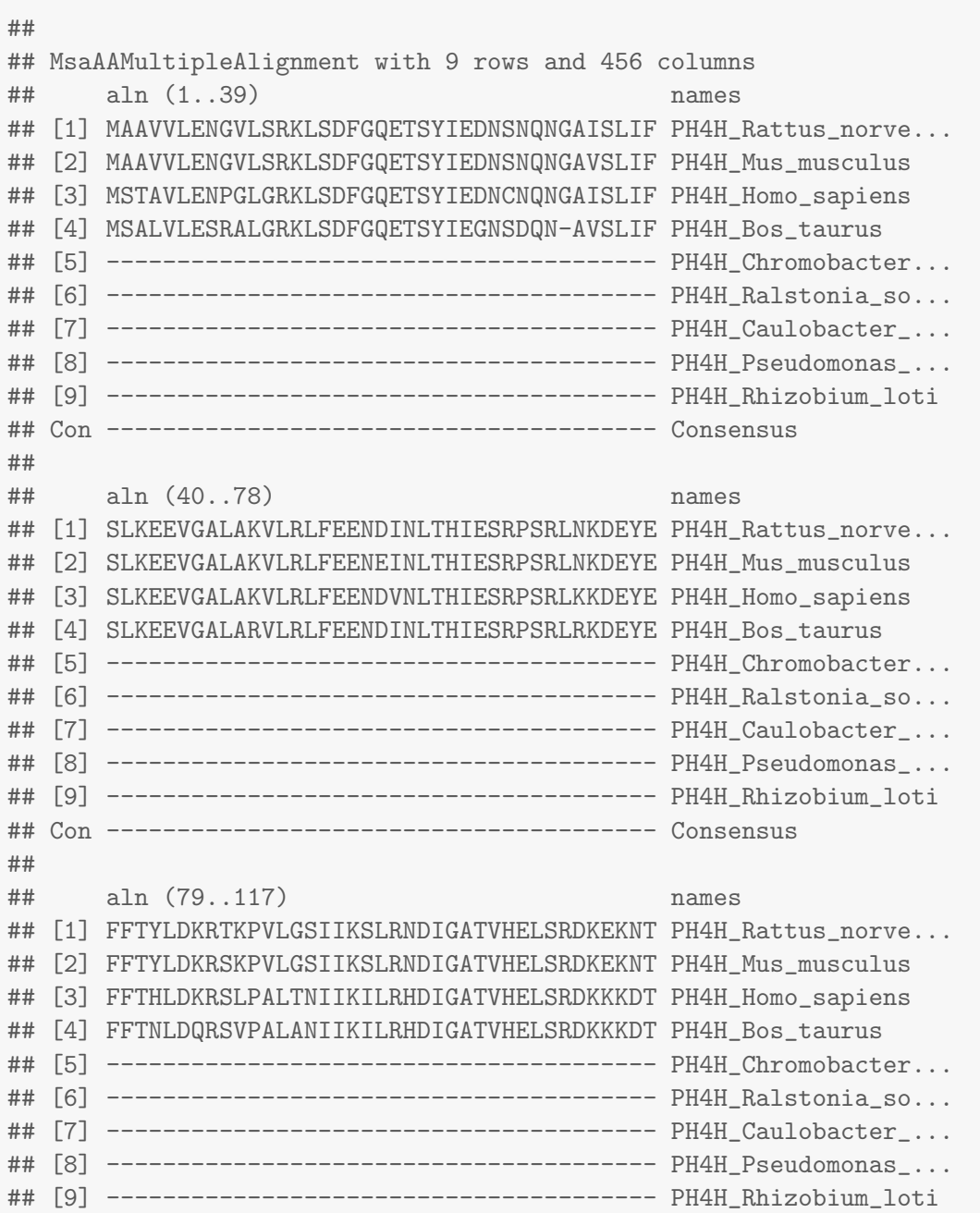

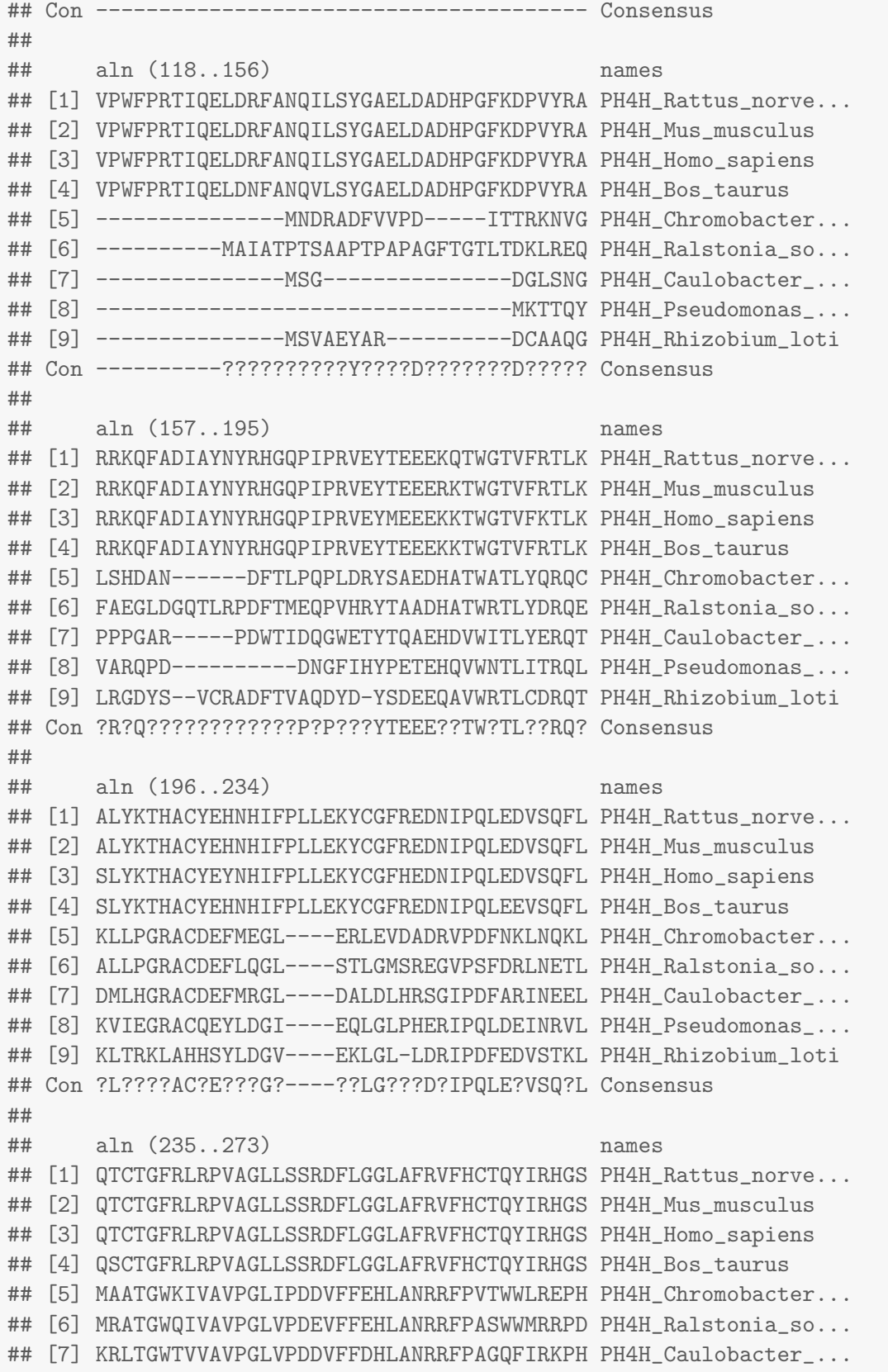

## [8] QATTGWRVARVPALIPFQTFFELLASQQFPVATFIRTPE PH4H\_Pseudomonas\_... ## [9] RKLTGWEIIAVPGLIPAAPFFDHLANRRFPVTNWLRTRQ PH4H\_Rhizobium\_loti ## Con Q??TGWR???VPGL?P???FF??LA?R?FP?TQ?IR??? Consensus ## ## aln (274..312) names ## [1] KPMYTPEPDICHELLGHVPLFSDRSFAQFSQEIG-LASL PH4H Rattus norve... ## [2] KPMYTPEPDICHELLGHVPLFSDRSFAQFSQEIG-LASL PH4H\_Mus\_musculus ## [3] KPMYTPEPDICHELLGHVPLFSDRSFAQFSQEIG-LASL PH4H\_Homo\_sapiens ## [4] KPMYTPEPDICHELLGHVPLFSDRSFAQFSQEIG-LASL PH4H\_Bos\_taurus ## [5] QLDYLQEPDVFHDLFGHVPLLINPVFADYLEAYGKGGVK PH4H\_Chromobacter... ## [6] QLDYLQEPDGFHDIFGHVPLLINPVFADYMQAYGQGGLK PH4H\_Ralstonia\_so... ## [7] ELDYLQEPDIFHDVFGHVPMLTDPVFADYMQAYGEGGRR PH4H\_Caulobacter\_... ## [8] ELDYLQEPDIFHEIFGHCPLLTNPWFAEFTHTYGKLGLK PH4H\_Pseudomonas\_... ## [9] ELDYIVEPDMFHDFFGHVPVLSQPVFADFMQMYGKKAGD PH4H\_Rhizobium\_loti ## Con ?LDY??EPDIFHELFGHVPLLSDP?FA?F?Q?YG?LA?? Consensus ## ## aln (313..351) names ## [1] GAPDEYIEKLATIYWFTVEFGLCKEG-DSIKAYGAGLLS PH4H\_Rattus\_norve... ## [2] GAPDEYIEKLATIYWFTVEFGLCKEG-DSIKAYGAGLLS PH4H\_Mus\_musculus ## [3] GAPDEYIEKLATIYWFTVEFGLCKQG-DSIKAYGAGLLS PH4H\_Homo\_sapiens ## [4] GAPDEYIEKLATIYWFTVEFGLCKQG-DSIKAYGAGLLS PH4H\_Bos\_taurus ## [5] AKALGALPMLARLYWYTVEFGLINTP-AGMRIYGAGILS PH4H\_Chromobacter... ## [6] AARLGALDMLARLYWYTVEFGLIRTP-AGLRIYGAGIVS PH4H Ralstonia so... ## [7] ALGLGRLANLARLYWYTVEFGLMNTP-AGLRIYGAGIVS PH4H Caulobacter ... ## [8] ASKE-ERVFLARLYWMTIEFGLVETD-QGKRIYGGGILS PH4H\_Pseudomonas\_... ## [9] IIALGGDEMITRLYWYTAEYGLVQEAGQPLKAFGAGLMS PH4H\_Rhizobium\_loti ## Con ?A?????E?LARLYW?TVEFGL????-???KAYGAGLLS Consensus ## ## aln (352..390) names ## [1] SFGELQYCLSD-KPKLLPLELEKTACQEYSVTEFQPLYY PH4H\_Rattus\_norve... ## [2] SFGELQYCLSD-KPKLLPLELEKTACQEYTVTEFQPLYY PH4H\_Mus\_musculus ## [3] SFGELQYCLSE-KPKLLPLELEKTAIQNYTVTEFQPLYY PH4H\_Homo\_sapiens ## [4] SFGELQYCLSD-KPKLLPLELEKTAVQEYTITEFQPLYY PH4H\_Bos\_taurus ## [5] SKSESIYCLDSASPNRVGFDLMRIMNTRYRIDTFQKTYF PH4H\_Chromobacter... ## [6] SKSESVYALDSASPNRIGFDVHRIMRTRYRIDTFQKTYF PH4H\_Ralstonia\_so... ## [7] SRTESIFALDDPSPNRIGFDLERVMRTLYRIDDFOQVYF PH4H Caulobacter ... ## [8] SPKETVYSLSD-EPLHQAFNPLEAMRTPYRIDILQPLYF PH4H\_Pseudomonas\_... ## [9] SFTELQFAVEGKDAHHVPFDLETVMRTGYEIDKFQRAYF PH4H\_Rhizobium\_loti ## Con SF?ELQYCLSD-?P???PF?LE??M?T?Y?ID?FQPLYF Consensus ## ## aln (391..429) names ## [1] VAESFSDAKEKVRTFAATIPRPFSVRYDPYTQRVEVLDN PH4H\_Rattus\_norve... ## [2] VAESFNDAKEKVRTFAATIPRPFSVRYDPYTQRVEVLDN PH4H\_Mus\_musculus ## [3] VAESFNDAKEKVRNFAATIPRPFSVRYDPYTQRIEVLDN PH4H\_Homo\_sapiens ## [4] VAESFNDAKEKVRNFAATIPRPFSVHYDPYTQRIEVLDN PH4H\_Bos\_taurus ## [5] VIDSFKQLFDATA-PDFAPLYLQLADAQPWGAGDVAPDD PH4H\_Chromobacter...

```
## [6] VIDSFEQLFDATR-PDFTPLYEALGTLPTFGAGDVVDGD PH4H_Ralstonia_so...
## [7] VIDSIQTLQEVTL-RDFGAIYERLASVSDIGVAEIVPGD PH4H_Caulobacter_...
## [8] VLPDLKRLFQLAQ-EDIMALVHEAMRLG-LHAPLFPPKQ PH4H_Pseudomonas_...
## [9] VLPSFDALRDAFQTADFEAIVARRKDQKALDPATV---- PH4H_Rhizobium_loti
## Con V??SF??L?E??R??D?T??????????P??????V?D? Consensus
##
## aln (430..456) names
## [1] TQQLKILADSINSEVGILCNALQKIKS PH4H Rattus norve...
## [2] TQQLKILADSINSEVGILCHALQKIKS PH4H_Mus_musculus
## [3] TQQLKILADSINSEIGILCSALQKIK- PH4H_Homo_sapiens
## [4] TQQLKILADSISSEVEILCSALQKLK- PH4H_Bos_taurus
## [5] LVLNAGDRQGWADTEDV---------- PH4H_Chromobacter...
## [6] AVLNAGTREGWADTADI---------- PH4H_Ralstonia_so...
## [7] AVLTRGT-QAYATAGGRLAGAAAG--- PH4H_Caulobacter_...
## [8] AA------------------------- PH4H_Pseudomonas_...
## [9] --------------------------- PH4H_Rhizobium_loti
## Con ????????????????IL??A???--- Consensus
```
The msa package additionally offers the function msaPrettyPrint() which allows for prettyprinting multiple alignments using the LAT<sub>EX</sub> package T<sub>E</sub>X**Shade**. As an example, the following R code creates a PDF file myfirstAlignment.pdf which is shown in Figure [1:](#page-9-0)

```
msaPrettyPrint(myFirstAlignment, output="pdf", showNames="none",
               showLogo="none", askForOverwrite=FALSE, verbose=FALSE)
```
In the above call to msaPrettyPrint(), the printing of sequence names has been suppressed by showNames="none". The settings askForOverwrite=FALSE and verbose=FALSE are necessary for building this vignette, but, in an interactive R session, they are not necessary.

Almost needless to say, the file names created by msaPrettyPrint() are customizable. By default, the name of the argument is taken as file name. More importantly, the actual output of msaPrettyPrint() is highly customizable, too. For more details, see the Section [7](#page-33-0) and the help page of the function (?msaPrettyPrint).

The msaPrettyPrint() function is particularly useful for pretty-printing multiple sequence alignments in Sweave [\[6\]](#page-40-5) or knitr [\[15\]](#page-41-2) documents. More details are provided in Section [7.](#page-33-0) Here, we restrict to a teasing example:

```
msaPrettyPrint(myFirstAlignment, y=c(164, 213), output="asis",
               showNames="none", showLogo="none", askForOverwrite=FALSE)
```
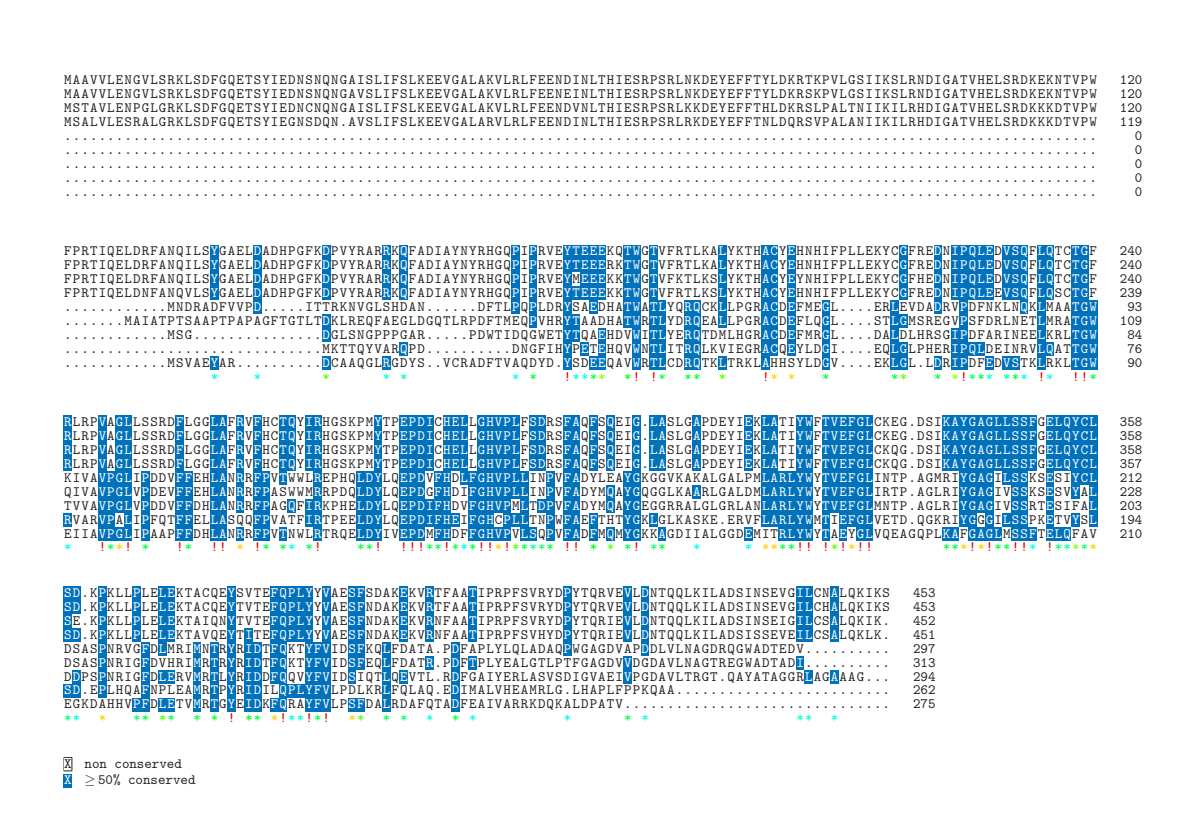

<span id="page-9-0"></span>Figure 1: The PDF file myfirstAlignment.pdf created with msaPrettyPrint().

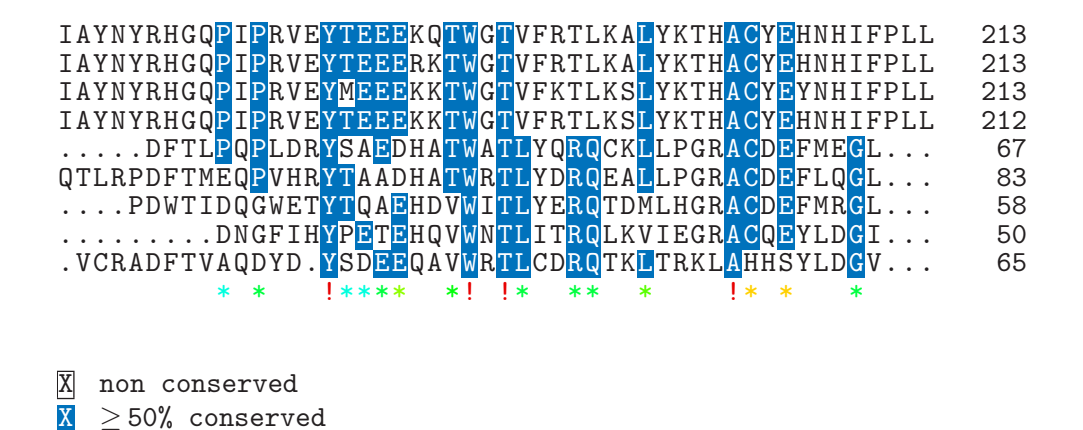

## <span id="page-10-0"></span>4 Functions for Multiple Sequence Alignment in More Detail

The example in Section [3](#page-4-0) above simply called the function msa() without any additional arguments. We mentioned already that, in this case, ClustalW is called with default parameters. We can also explicitly request ClustalW or one of the two other algorithms ClustalOmega or MUSCLE:

```
myClustalWAlignment <- msa(mySequences, "ClustalW")
## use default substitution matrix
myClustalWAlignment
## CLUSTAL 2.1
##
## Call:
## msa(mySequences, "ClustalW")
##
## MsaAAMultipleAlignment with 9 rows and 456 columns
## aln names
## [1] MAAVVLENGVLSRKLSDF...SINSEVGILCNALQKIKS PH4H_Rattus_norve...
## [2] MAAVVLENGVLSRKLSDF...SINSEVGILCHALQKIKS PH4H_Mus_musculus
## [3] MSTAVLENPGLGRKLSDF...SINSEIGILCSALQKIK- PH4H_Homo_sapiens
## [4] MSALVLESRALGRKLSDF...SISSEVEILCSALQKLK- PH4H_Bos_taurus
## [5] ------------------...GWADTEDV---------- PH4H_Chromobacter...
## [6] ------------------...GWADTADI---------- PH4H_Ralstonia_so...
## [7] ------------------...AYATAGGRLAGAAAG--- PH4H_Caulobacter_...
## [8] ------------------...------------------ PH4H_Pseudomonas_...
## [9] ------------------...------------------ PH4H_Rhizobium_loti
## Con ------------------...???????IL??A???--- Consensus
```
myClustalOmegaAlignment <- msa(mySequences, "ClustalOmega")

```
## using Gonnet
myClustalOmegaAlignment
## ClustalOmega 1.2.0
##
## Call:
## msa(mySequences, "ClustalOmega")
##
## MsaAAMultipleAlignment with 9 rows and 467 columns
## aln names
## [1] MSALVLESRALGRKLSDF...SISSEVEILCSALQKLK- PH4H_Bos_taurus
## [2] MSTAVLENPGLGRKLSDF...SINSEIGILCSALQKIK- PH4H_Homo_sapiens
## [3] MAAVVLENGVLSRKLSDF...SINSEVGILCNALQKIKS PH4H_Rattus_norve...
## [4] MAAVVLENGVLSRKLSDF...SINSEVGILCHALQKIKS PH4H_Mus_musculus
## [5] ------------------...------------------ PH4H_Pseudomonas_...
## [6] ------------------...------------------ PH4H_Rhizobium_loti
## [7] ------------------...LAGAAAG----------- PH4H_Caulobacter_...
## [8] ------------------...V----------------- PH4H_Chromobacter...
## [9] ------------------...I----------------- PH4H_Ralstonia_so...
## Con ------------------...???????----------- Consensus
myMuscleAlignment <- msa(mySequences, "Muscle")
myMuscleAlignment
## MUSCLE 3.8.31
##
## Call:
## msa(mySequences, "Muscle")
##
## MsaAAMultipleAlignment with 9 rows and 460 columns
## aln names
## [1] MAAVVLENGVLSRKLSDF...SINSEVGILCNALQKIKS PH4H_Rattus_norve...
## [2] MAAVVLENGVLSRKLSDF...SINSEVGILCHALQKIKS PH4H_Mus_musculus
## [3] MSTAVLENPGLGRKLSDF...SINSEIGILCSALQKIK- PH4H_Homo_sapiens
## [4] MSALVLESRALGRKLSDF...SISSEVEILCSALQKLK- PH4H_Bos_taurus
## [5] ------------------...------------------ PH4H_Pseudomonas_...
## [6] ------------------...------------------ PH4H_Rhizobium_loti
## [7] ------------------...AYATAGGRLAGAAAG--- PH4H_Caulobacter_...
## [8] -----------MNDRADF...QGWADTEDV--------- PH4H_Chromobacter...
## [9] MAIATPTSAAPTPAPAGF...EGWADTADI--------- PH4H_Ralstonia_so...
## Con M???????????????DF...????????L??A???--- Consensus
```
Please note that the call msa(mySequences, "ClustalW", ...) is just a shortcut for the call msaClustalW(mySequences, ...), analogously for msaClustalOmega() and msaMuscle().

In other words, msa() is nothing else but a wrapper function that provides a unified interface to the three functions msaClustalW(), msaClustalOmega(), and msaMuscle().

All three functions msaClustalW(), msaClustalOmega(), and msaMuscle() have the same parameters: The input sequences are passed as argument inputSeqs, and all functions have the following arguments: cluster, gapOpening, gapExtension, maxiters, substitutionMatrix, order, type, and verbose. The ways these parameters are interpreted, are largely analogous, although there are some differences, also in terms of default values. See the subsections below and the man page of the three functions for more details. All of the three functions msaClustalW $()$ , msaClustalOmega(), and msaMuscle(), however, are not restricted to the parameters mentioned above. All three have a '...' argument through which several other algorithm-specific parameters can be passed on to the underlying library. The following subsections provide an overview of which parameters are supported by each of the three algorithms.

#### <span id="page-12-0"></span>4.1 ClustalW-Specific Parameters

The original implementation of ClustalW offers a lot of parameters for customizing the way a multiple sequence alignment is computed. Through the '...' argument, msaClustalW() provides an interface to make use of most these parameters (see the documentation of Clustal $W^2$  $W^2$  for a comprehensive overview). Currently, the following restrictions and caveats apply:

- The parameters infile, clustering, gapOpen, gapExt, numiters, matrix, and outorder have been renamed to the standardized argument names inputSeqs, cluster, gapOpening, gapExtension, maxiters, substitutionMatrix, and order in order to provide a consistent interface for all three multiple sequence alignment algorithms.
- Boolean flags must be passed as logical values, e.g. verbose=TRUE.
- The parameter quiet has been replaced by verbose (with the exact opposite meaning).
- The following parameters are (currently) not supported: bootstrap, check, fullhelp, interactive, maxseqlen, options, and tree.
- For the parameter output, only the choice "clustal" is available.

## <span id="page-12-1"></span>4.2 ClustalOmega-Specific Parameters

In the same way as ClustalW, the original implementation of ClustalOmega also offers a lot of parameters for customizing the way a multiple sequence alignment is computed. Through the '...' argument, msaClustalOmega() provides an interface to make use of most these parameters (see the documentation of ClustalOmega<sup>[3](#page-12-3)</sup> for a comprehensive overview). Currently, the following restrictions and caveats apply:

The parameters infile, cluster-size, iterations, and output-order have been renamed to the argument names inputSeqs, cluster, maxiters, and order in order to provide a consistent interface for all three multiple sequence alignment algorithms.

<span id="page-12-2"></span> $^{2}$ [http://www.clustal.org/download/clustalw\\_help.txt](http://www.clustal.org/download/clustalw_help.txt)

<span id="page-12-3"></span> $^3$ <http://www.clustal.org/omega/README>

- ClustalOmega does not allow for setting custom gap penalties. Therefore, setting the parameters gapOpening and gapExtension currently has no effect and will lead to a warning. These arguments are only defined for future extensions and consistency with the other algorithms available in msa.
- ClustalOmega only allows for choosing substitution matrices from a pre-defined set of names, namely "BLOSUM30", "BLOSUM40", "BLOSUM50", "BLOSUM65", "BLOSUM80", and "Gonnet". This is a new feature — the original ClustalOmega implementation does not allow for using any custom substitution matrix. However, since these are all amino acid substitution matrices, ClustalOmega is still hardly useful for multiple alignments of nucleotide sequences.
- Boolean flags must be passed as logical values, e.g. verbose=TRUE.
- The following parameters are (currently) not supported: maxSeqLength and help.
- For the parameter outFmt, only the choice "clustal" is available.

## <span id="page-13-0"></span>4.3 MUSCLE-Specific Parameters

Finally, also MUSCLE offers a lot of parameters for customizing the way a multiple sequence alignment is computed. Through the '...' argument, msaMuscle() provides an interface to make use of most these parameters (see the documentation of  $MUSCLE<sup>4</sup>$  $MUSCLE<sup>4</sup>$  $MUSCLE<sup>4</sup>$  for a comprehensive overview). Currently, the following restrictions and caveats apply:

- The parameters in, gapOpen, gapExtend, matrix, and seqtype have been renamed to inputSeqs, gapOpening, gapExtension, substitutionMatrix and type in order to provide a consistent interface for all three multiple sequence alignment algorithms.
- Boolean flags must be passed as logical values, e.g. verbose=TRUE.
- The parameter quiet has been replaced by verbose (with the exact opposite meaning).
- The following parameters are currently not supported: clw, clwstrict, fastaout, group, html, in1, in2, log, loga, msaout, msf, out, phyi, phyiout, phys, physout, refine, refinew, scorefile, spscore, stable, termgaps4, termgapsfull, termgapshalf, termgapshalflonger, tree1, tree2, usetree, weight1, and weight2.

## <span id="page-13-1"></span>5 Printing Multiple Sequence Alignments

As already shown above, multiple sequence alignments can be shown in plain text format on the R console using the print() function (which is implicitly called if just the object name is entered on the R console). This function allows for multiple customizations, such as, enabling/disabling to display a consensus sequence, printing the entire alignment or only a subset, enabling/disabling to display sequence names, and adjusting the width allocated for sequence names. For more information, the reader is referred to the help page of the print function:

<span id="page-13-2"></span><sup>4</sup> <http://www.drive5.com/muscle/muscle.html>

help("print,MsaDNAMultipleAlignment-method")

We only provide some examples here:

```
print(myFirstAlignment)
## CLUSTAL 2.1
##
## Call:
## msa(mySequences)
##
## MsaAAMultipleAlignment with 9 rows and 456 columns
## aln names
## [1] MAAVVLENGVLSRKLSDF...SINSEVGILCNALQKIKS PH4H_Rattus_norve...
## [2] MAAVVLENGVLSRKLSDF...SINSEVGILCHALQKIKS PH4H_Mus_musculus
## [3] MSTAVLENPGLGRKLSDF...SINSEIGILCSALQKIK- PH4H_Homo_sapiens
## [4] MSALVLESRALGRKLSDF...SISSEVEILCSALQKLK- PH4H_Bos_taurus
## [5] ------------------...GWADTEDV---------- PH4H_Chromobacter...
## [6] -----------------...GWADTADI---------- PH4H_Ralstonia_so...
## [7] -----------------...AYATAGGRLAGAAAG--- PH4H_Caulobacter_...
## [8] ------------------...------------------ PH4H_Pseudomonas_...
## [9] ------------------...------------------ PH4H_Rhizobium_loti
## Con ------------------...???????IL??A???--- Consensus
print(myFirstAlignment, show="complete")
##
```
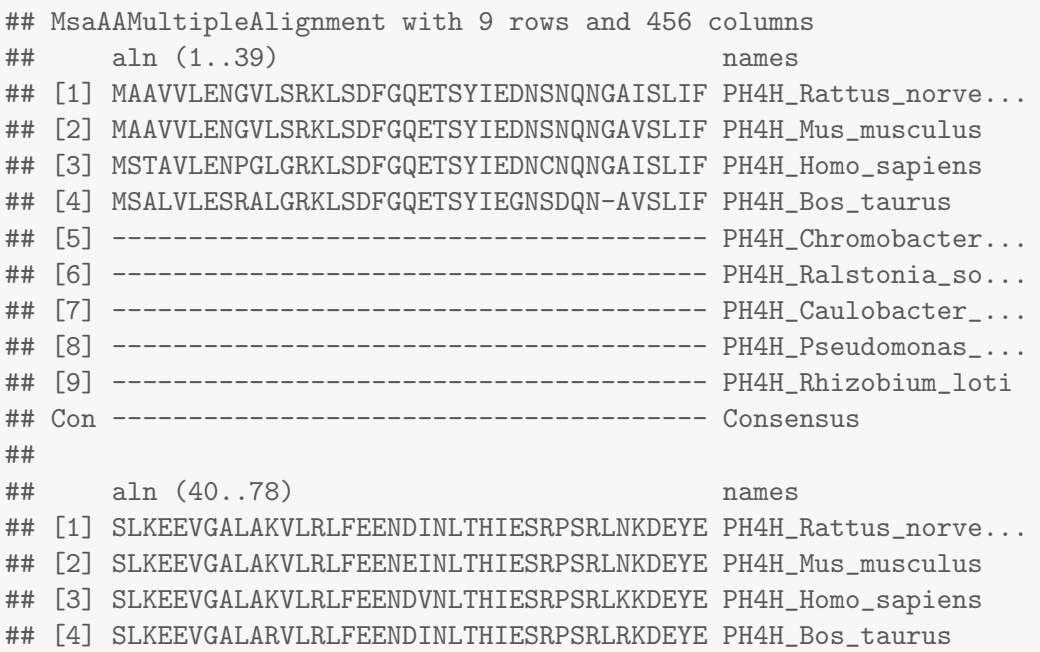

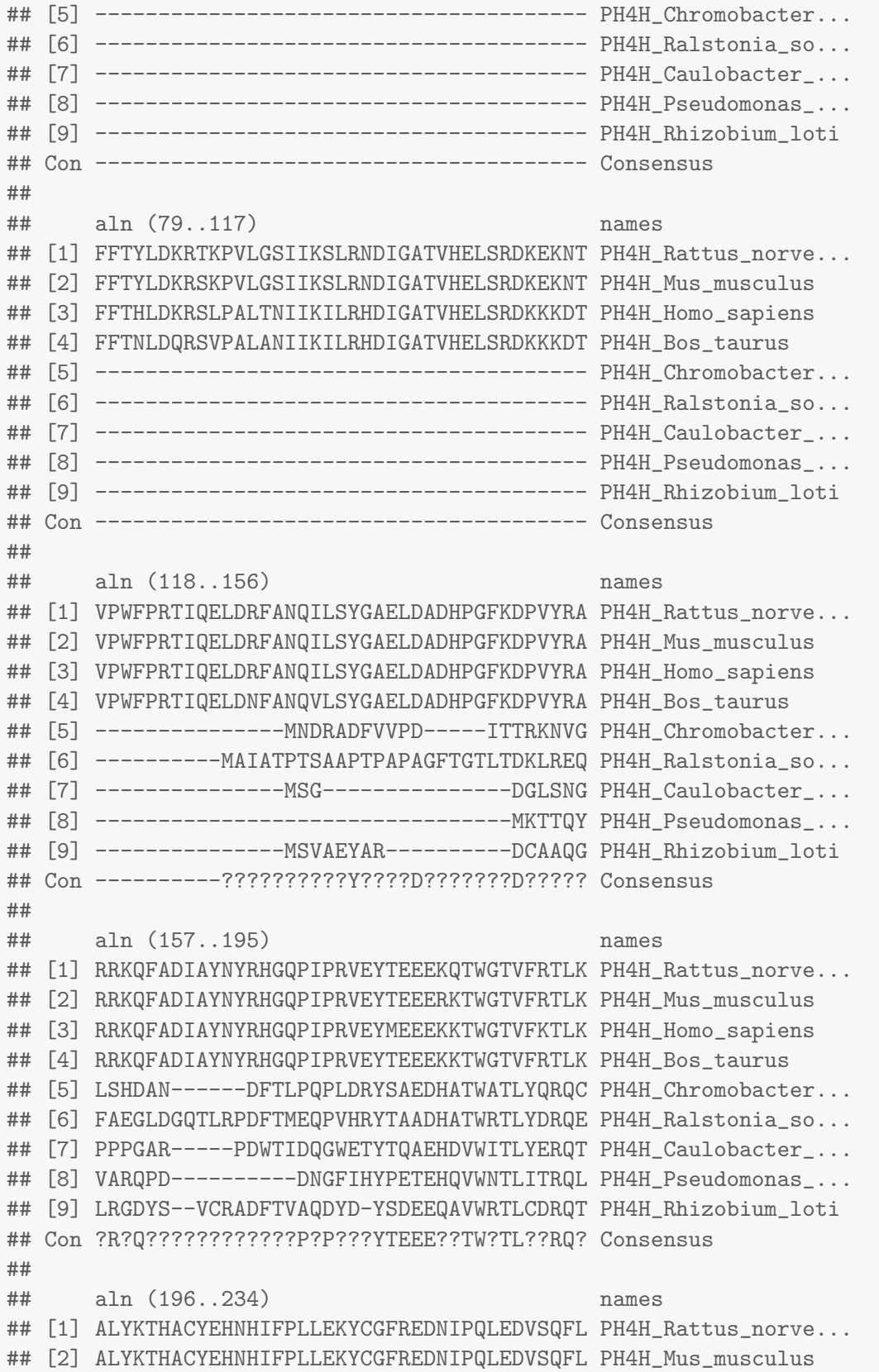

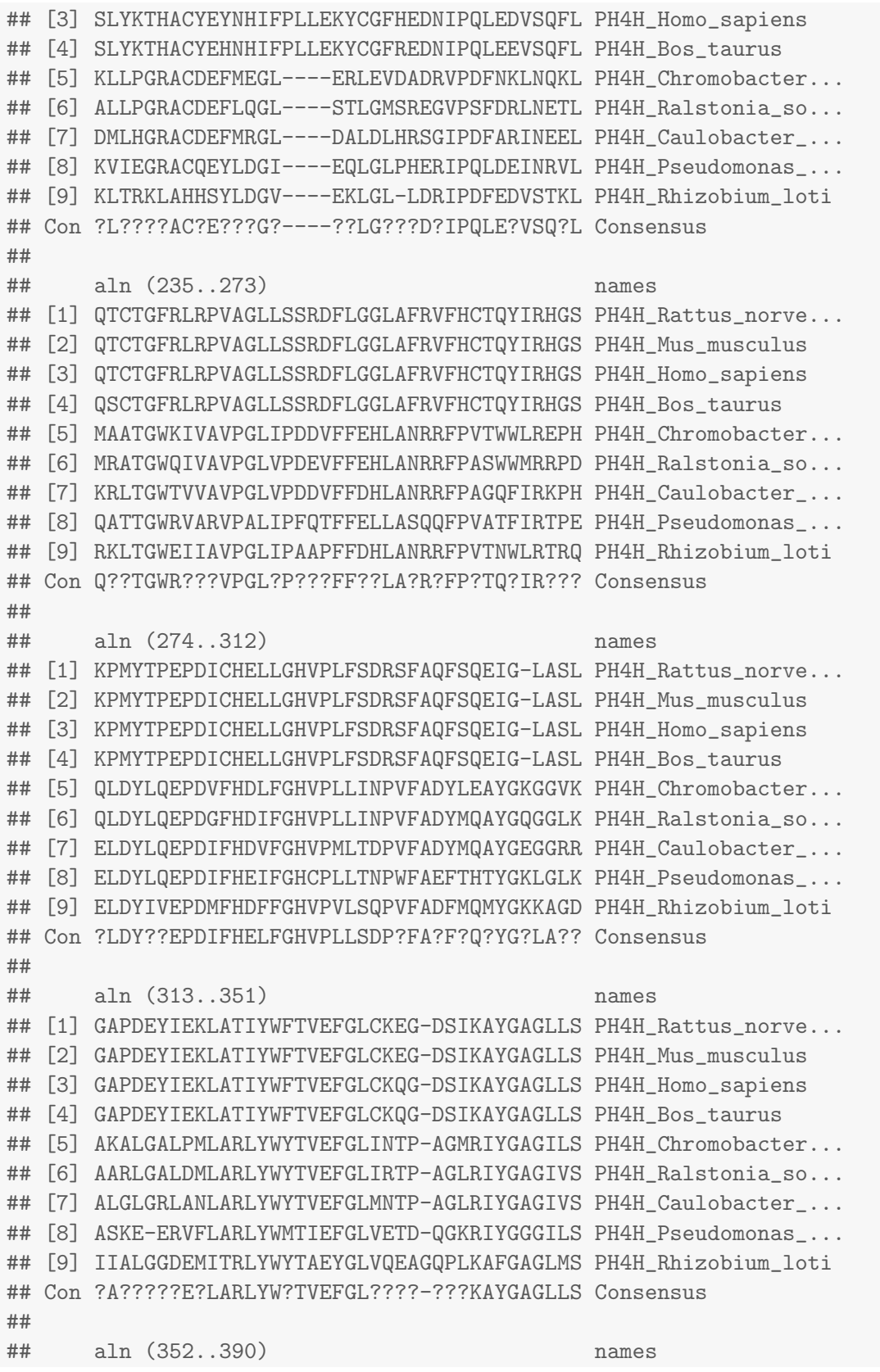

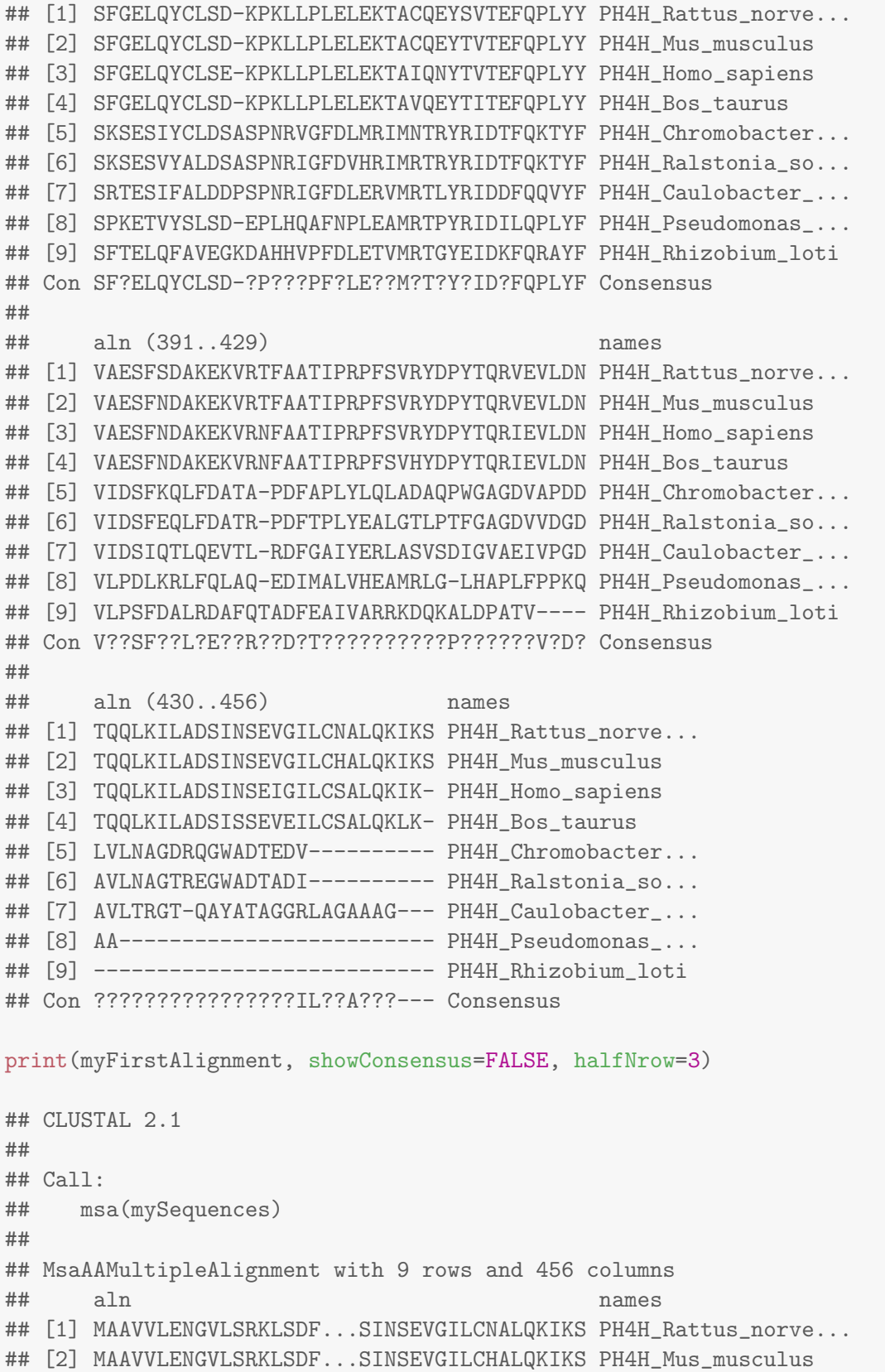

## [3] MSTAVLENPGLGRKLSDF...SINSEIGILCSALQKIK- PH4H\_Homo\_sapiens ## ... ... ## [7] ------------------...AYATAGGRLAGAAAG--- PH4H\_Caulobacter\_... ## [8] ------------------...------------------ PH4H\_Pseudomonas\_... ## [9] ------------------...------------------ PH4H\_Rhizobium\_loti print(myFirstAlignment, showNames=FALSE, show="complete") ## ## MsaAAMultipleAlignment with 9 rows and 456 columns ## aln (1..60) ## [1] MAAVVLENGVLSRKLSDFGQETSYIEDNSNQNGAISLIFSLKEEVGALAKVLRLFEENDI ## [2] MAAVVLENGVLSRKLSDFGQETSYIEDNSNQNGAVSLIFSLKEEVGALAKVLRLFEENEI ## [3] MSTAVLENPGLGRKLSDFGQETSYIEDNCNQNGAISLIFSLKEEVGALAKVLRLFEENDV ## [4] MSALVLESRALGRKLSDFGQETSYIEGNSDQN-AVSLIFSLKEEVGALARVLRLFEENDI ## [5] ------------------------------------------------------------ ## [6] ------------------------------------------------------------ ## [7] ------------------------------------------------------------ ## [8] ------------------------------------------------------------ ## [9] ------------------------------------------------------------ ## Con ------------------------------------------------------------ ## ## aln (61..120) ## [1] NLTHIESRPSRLNKDEYEFFTYLDKRTKPVLGSIIKSLRNDIGATVHELSRDKEKNTVPW ## [2] NLTHIESRPSRLNKDEYEFFTYLDKRSKPVLGSIIKSLRNDIGATVHELSRDKEKNTVPW ## [3] NLTHIESRPSRLKKDEYEFFTHLDKRSLPALTNIIKILRHDIGATVHELSRDKKKDTVPW ## [4] NLTHIESRPSRLRKDEYEFFTNLDQRSVPALANIIKILRHDIGATVHELSRDKKKDTVPW ## [5] ------------------------------------------------------------ ## [6] ------------------------------------------------------------ ## [7] ------------------------------------------------------------ ## [8] ------------------------------------------------------------ ## [9] ------------------------------------------------------------ ## Con ------------------------------------------------------------ ## ## aln (121..180) ## [1] FPRTIQELDRFANQILSYGAELDADHPGFKDPVYRARRKQFADIAYNYRHGQPIPRVEYT ## [2] FPRTIQELDRFANQILSYGAELDADHPGFKDPVYRARRKQFADIAYNYRHGQPIPRVEYT ## [3] FPRTIQELDRFANQILSYGAELDADHPGFKDPVYRARRKQFADIAYNYRHGQPIPRVEYM ## [4] FPRTIQELDNFANQVLSYGAELDADHPGFKDPVYRARRKQFADIAYNYRHGQPIPRVEYT ## [5] ------------MNDRADFVVPD-----ITTRKNVGLSHDAN------DFTLPQPLDRYS ## [6] -------MAIATPTSAAPTPAPAGFTGTLTDKLREQFAEGLDGQTLRPDFTMEQPVHRYT ## [7] ------------MSG---------------DGLSNGPPPGAR-----PDWTIDQGWETYT ## [8] ------------------------------MKTTQYVARQPD----------DNGFIHYP ## [9] ------------MSVAEYAR----------DCAAQGLRGDYS--VCRADFTVAQDYD-YS ## Con -------??????????Y????D???????D??????R?Q????????????P?P???YT ##

## aln (181..240) ## [1] EEEKQTWGTVFRTLKALYKTHACYEHNHIFPLLEKYCGFREDNIPQLEDVSQFLQTCTGF ## [2] EEERKTWGTVFRTLKALYKTHACYEHNHIFPLLEKYCGFREDNIPQLEDVSQFLQTCTGF ## [3] EEEKKTWGTVFKTLKSLYKTHACYEYNHIFPLLEKYCGFHEDNIPQLEDVSQFLQTCTGF ## [4] EEEKKTWGTVFRTLKSLYKTHACYEHNHIFPLLEKYCGFREDNIPQLEEVSQFLQSCTGF ## [5] AEDHATWATLYQRQCKLLPGRACDEFMEGL----ERLEVDADRVPDFNKLNQKLMAATGW ## [6] AADHATWRTLYDRQEALLPGRACDEFLQGL----STLGMSREGVPSFDRLNETLMRATGW ## [7] QAEHDVWITLYERQTDMLHGRACDEFMRGL----DALDLHRSGIPDFARINEELKRLTGW ## [8] ETEHQVWNTLITRQLKVIEGRACQEYLDGI----EQLGLPHERIPQLDEINRVLQATTGW ## [9] DEEQAVWRTLCDRQTKLTRKLAHHSYLDGV----EKLGL-LDRIPDFEDVSTKLRKLTGW ## Con EEE??TW?TL??RQ??L????AC?E???G?----??LG???D?IPQLE?VSQ?LQ??TGW ## ## aln (241..300) ## [1] RLRPVAGLLSSRDFLGGLAFRVFHCTQYIRHGSKPMYTPEPDICHELLGHVPLFSDRSFA ## [2] RLRPVAGLLSSRDFLGGLAFRVFHCTQYIRHGSKPMYTPEPDICHELLGHVPLFSDRSFA ## [3] RLRPVAGLLSSRDFLGGLAFRVFHCTQYIRHGSKPMYTPEPDICHELLGHVPLFSDRSFA ## [4] RLRPVAGLLSSRDFLGGLAFRVFHCTQYIRHGSKPMYTPEPDICHELLGHVPLFSDRSFA ## [5] KIVAVPGLIPDDVFFEHLANRRFPVTWWLREPHQLDYLQEPDVFHDLFGHVPLLINPVFA ## [6] QIVAVPGLVPDEVFFEHLANRRFPASWWMRRPDQLDYLQEPDGFHDIFGHVPLLINPVFA ## [7] TVVAVPGLVPDDVFFDHLANRRFPAGQFIRKPHELDYLQEPDIFHDVFGHVPMLTDPVFA ## [8] RVARVPALIPFQTFFELLASQQFPVATFIRTPEELDYLQEPDIFHEIFGHCPLLTNPWFA ## [9] EIIAVPGLIPAAPFFDHLANRRFPVTNWLRTRQELDYIVEPDMFHDFFGHVPVLSQPVFA ## Con R???VPGL?P???FF??LA?R?FP?TQ?IR????LDY??EPDIFHELFGHVPLLSDP?FA ## ## aln (301..360) ## [1] QFSQEIG-LASLGAPDEYIEKLATIYWFTVEFGLCKEG-DSIKAYGAGLLSSFGELQYCL ## [2] QFSQEIG-LASLGAPDEYIEKLATIYWFTVEFGLCKEG-DSIKAYGAGLLSSFGELQYCL ## [3] QFSQEIG-LASLGAPDEYIEKLATIYWFTVEFGLCKQG-DSIKAYGAGLLSSFGELQYCL ## [4] QFSQEIG-LASLGAPDEYIEKLATIYWFTVEFGLCKQG-DSIKAYGAGLLSSFGELQYCL ## [5] DYLEAYGKGGVKAKALGALPMLARLYWYTVEFGLINTP-AGMRIYGAGILSSKSESIYCL ## [6] DYMQAYGQGGLKAARLGALDMLARLYWYTVEFGLIRTP-AGLRIYGAGIVSSKSESVYAL ## [7] DYMQAYGEGGRRALGLGRLANLARLYWYTVEFGLMNTP-AGLRIYGAGIVSSRTESIFAL ## [8] EFTHTYGKLGLKASKE-ERVFLARLYWMTIEFGLVETD-QGKRIYGGGILSSPKETVYSL ## [9] DFMQMYGKKAGDIIALGGDEMITRLYWYTAEYGLVQEAGQPLKAFGAGLMSSFTELQFAV ## Con ?F?Q?YG?LA???A?????E?LARLYW?TVEFGL????-???KAYGAGLLSSF?ELQYCL ## ## aln (361..420) ## [1] SD-KPKLLPLELEKTACQEYSVTEFQPLYYVAESFSDAKEKVRTFAATIPRPFSVRYDPY ## [2] SD-KPKLLPLELEKTACQEYTVTEFQPLYYVAESFNDAKEKVRTFAATIPRPFSVRYDPY ## [3] SE-KPKLLPLELEKTAIQNYTVTEFQPLYYVAESFNDAKEKVRNFAATIPRPFSVRYDPY ## [4] SD-KPKLLPLELEKTAVQEYTITEFQPLYYVAESFNDAKEKVRNFAATIPRPFSVHYDPY ## [5] DSASPNRVGFDLMRIMNTRYRIDTFQKTYFVIDSFKQLFDATA-PDFAPLYLQLADAQPW ## [6] DSASPNRIGFDVHRIMRTRYRIDTFQKTYFVIDSFEQLFDATR-PDFTPLYEALGTLPTF ## [7] DDPSPNRIGFDLERVMRTLYRIDDFQQVYFVIDSIQTLQEVTL-RDFGAIYERLASVSDI ## [8] SD-EPLHQAFNPLEAMRTPYRIDILQPLYFVLPDLKRLFQLAQ-EDIMALVHEAMRLG-L ## [9] EGKDAHHVPFDLETVMRTGYEIDKFQRAYFVLPSFDALRDAFQTADFEAIVARRKDQKAL

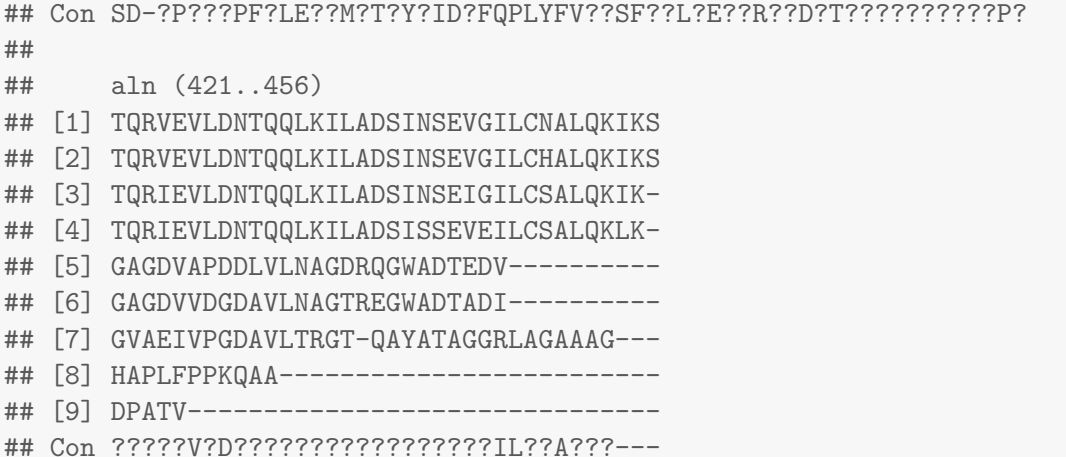

## <span id="page-20-0"></span>6 Processing Multiple Alignments

## <span id="page-20-1"></span>6.1 Methods Inherited From Biostrings

The classes defined by the msa package for storing multiple alignment results have been derived from the corresponding classes defined by the Biostrings package. Therefore, all methods for processing multiple alignments are available and work without any practical limitation. In this section, we highlight some of these.

The classes used for storing multiple alignments allow for defining masks on sequences and sequence positions via their row and column mask slots. They can be set by rowmask() and colmask() functions which serve both as setter and getter functions. To set row or column masks, an IRanges object must be supplied:

```
myMaskedAlignment <- myFirstAlignment
colM <- IRanges(start=1, end=100)
colmask(myMaskedAlignment) <- colM
myMaskedAlignment
## CLUSTAL 2.1
##
## Call:
## msa(mySequences)
##
## MsaAAMultipleAlignment with 9 rows and 456 columns
## aln names
## [1] ##################...SINSEVGILCNALQKIKS PH4H_Rattus_norve...
## [2] ##################...SINSEVGILCHALQKIKS PH4H_Mus_musculus
## [3] ##################...SINSEIGILCSALQKIK- PH4H_Homo_sapiens
## [4] ##################...SISSEVEILCSALQKLK- PH4H_Bos_taurus
## [5] ################### . . GWADTEDV--------- PH4H_Chromobacter...
```
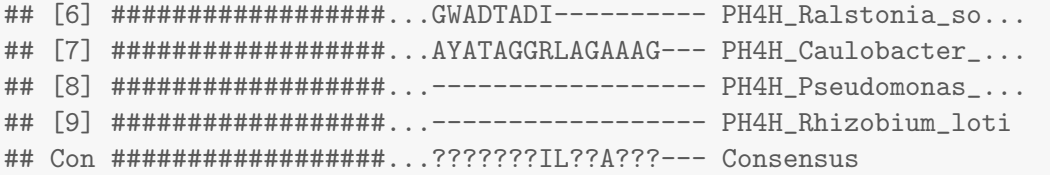

The unmasked() allows for removing these masks, thereby casting the multiple alignment to a set of aligned Biostrings sequences (class AAStringSet, DNAStringSet, or RNAStringSet):

unmasked(myMaskedAlignment)

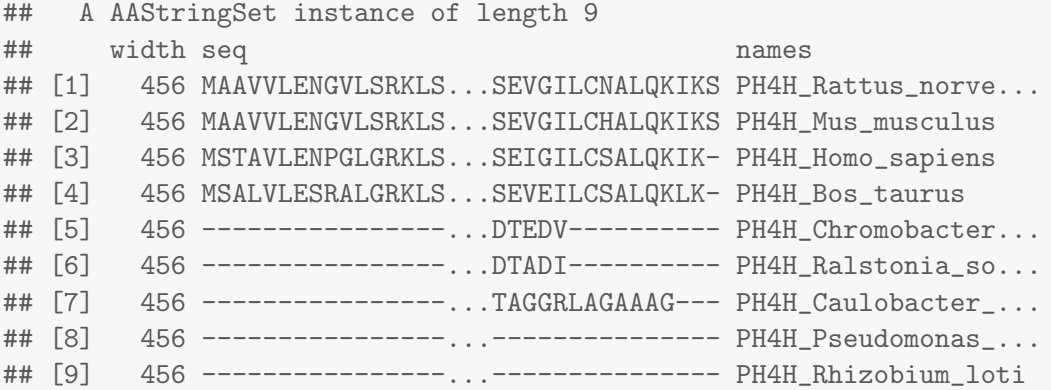

Consensus matrices can be computed conveniently as follows:

```
conMat <- consensusMatrix(myFirstAlignment)
dim(conMat)
## [1] 21 456
conMat[, 101:110]
## [,1] [,2] [,3] [,4] [,5] [,6] [,7] [,8] [,9] [,10]
## - 5 5 5 5 5 5 5 5 5 5
## A 0 0 0 4 0 0 0 0 0 0
## C 0 0 0 0 0 0 0 0 0 0
## D 4 0 0 0 0 0 0 0 0 0
## E 0 0 0 0 0 0 0 4 0 0
## F 0 0 0 0 0 0 0 0 0 0
## G 0 0 4 0 0 0 0 0 0 0
## H 0 0 0 0 0 0 4 0 0 0
## I 0 4 0 0 0 0 0 0 0 0
```
## K 0 0 0 0 0 0 0 0 0 0 ## L 0 0 0 0 0 0 0 0 4 0

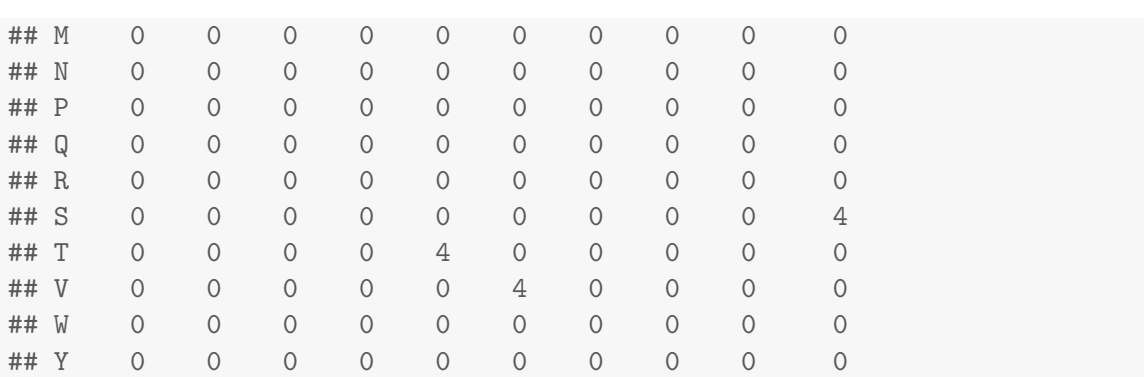

If called on a masked alignment, consensusMatrix() only uses those sequences/rows that are not masked. If there are masked columns, the matrix contains NA's in those columns:

```
conMat <- consensusMatrix(myMaskedAlignment)
conMat[, 95:104]
## [,1] [,2] [,3] [,4] [,5] [,6] [,7] [,8] [,9] [,10]
## - NA NA NA NA NA NA 5 5 5 5
## A NA NA NA NA NA NA 0 0 0 4
## C NA NA NA NA NA NA 0 0 0 0
## D NA NA NA NA NA NA 4 0 0 0
## E NA NA NA NA NA NA 0 0 0 0
## F NA NA NA NA NA NA 0 0 0 0
## G NA NA NA NA NA NA 0 0 4 0
## H NA NA NA NA NA NA 0 0 0 0
## I NA NA NA NA NA NA 0 4 0 0
## K NA NA NA NA NA NA 0 0 0 0
## L NA NA NA NA NA NA 0 0 0 0
## M NA NA NA NA NA NA 0 0 0 0
## N NA NA NA NA NA NA 0 0 0 0
## P NA NA NA NA NA NA 0 0 0 0
## Q NA NA NA NA NA NA 0 0 0 0
## R NA NA NA NA NA NA 0 0 0 0
## S NA NA NA NA NA NA 0 0 0 0
## T NA NA NA NA NA NA 0 0 0 0
## V NA NA NA NA NA NA 0 0 0 0
## W NA NA NA NA NA NA 0 0 0 0
## Y NA NA NA NA NA NA 0 0 0 0
```
Multiple alignments also inherit the consensusString() method from the Biostrings package. However, for more flexibility and consistency, we rather advise users to use the method msaConsensusSequence() method (see below).

#### <span id="page-23-0"></span>6.2 Consensus Sequences and Conservation Scores

With version 1.7.1 of msa, new methods have been provided that allow for the computation of consensus sequences and conservation scores. By default, the msaConsensusSequence() method is a wrapper around the consensusString() method from the Biostrings:

```
printSplitString \leq function(x, width=getOption("width") - 1)
{
    starts \leq seq(from=1, to=nchar(x), by=width)
    for (i in 1:length(starts))
        cat(substr(x, starts[i], starts[i] + width - 1),<mark>"\n"</mark>)}
printSplitString(msaConsensusSequence(myFirstAlignment))
## ----------------------------------------------------------------
## ---------------------------------------------------------------?
## ?????????Y????D???????D??????R?Q????????????P?P???YTEEE??TW?TL??
## RQ??L????AC?E???G?----??LG???D?IPQLE?VSQ?LQ??TGWR???VPGL?P???FF?
## ?LA?R?FP?TQ?IR????LDY??EPDIFHELFGHVPLLSDP?FA?F?Q?YG?LA???A?????E
## ?LARLYW?TVEFGL????-???KAYGAGLLSSF?ELQYCLSD-?P???PF?LE??M?T?Y?ID?
## FQPLYFV??SF??L?E??R??D?T??????????P??????V?D?????????????????IL?
## ?A???---
```
However, there is also a second method for computing consensus sequence that has been implemented in line with a consensus sequence method implemented in TEX**shade** that allows for specify an upper and a lower conservation threshold (see example below). This method can be accessed via the argument type="upperlower". Additional customizations are available, too:

```
printSplitString(msaConsensusSequence(myFirstAlignment, type="upperlower",
                                       thresh = c(40, 20))## ----------------------------------------------------------------
## ---------------------------------------------------------------.
## .........y....d.......d......r.q............p.p...Yteee..tW.Tl..
## rq..l....Ac.e...g.----..lg...d.iPqle.vsq.Lq..TGwr...VpgL.p...Ff.
## .LA.r.Fp.tq.iR....ldY..EPDifHelfGHvPllsdp.FA.f.q.yG.la...a.....e
## .larlYW.TvEfGL....-...kayGaGllSSf.Elqyclsd-.p...pf.le..m.t.Y.id.
## fQplYfV..sf..l.e..r..d.t..........p......v.d.................il.
\# . a... ---
```
Regardless of which method is used, masks are taken into account: masked rows/sequences are neglected and masked columns are shown as "#" in the consensus sequence:

```
printSplitString(msaConsensusSequence(myMaskedAlignment, type="upperlower",
                                      thresh = c(40, 20))## ################################################################
## ####################################---------------------------.
## .........y....d.......d......r.q............p.p...Yteee..tW.Tl..
## rq..l....Ac.e...g.----..lg...d.iPqle.vsq.Lq..TGwr...VpgL.p...Ff.
## .LA.r.Fp.tq.iR....ldY..EPDifHelfGHvPllsdp.FA.f.q.yG.la...a.....e
## .larlYW.TvEfGL....-...kayGaGllSSf.Elqyclsd-.p...pf.le..m.t.Y.id.
## fQplYfV..sf..l.e..r..d.t..........p......v.d.................il.
## .a...---
```
The main purpose of consensus sequences is to get an impression of conservation at individual positions/columns of a multiple alignment. The msa package also provides another means of analyzing conservation: the method msaConservationScore() computes sums of pairwise scores for a given substitution/scoring matrix. Thereby, conservation can also be analyzed in a more sensible way than by only taking relative frequencies of letters into account as msaConsensusSequence() does.

data(BLOSUM62) msaConservationScore(myFirstAlignment, BLOSUM62) ## - - - - - - - - - - - - - ## -55 -95 -94 -109 -71 -71 -55 -71 -119 -121 -71 -95 -55 ## - - - - - - - - - - - - - ## -55 -71 -71 -39 -39 -39 -55 -55 -55 -71 -23 -71 -55 ## - - - - - - - - - - - - - ## -81 -39 -96 -69 -55 -39 -54 -71 -79 -71 -71 -71 -39 ## - - - - - - - - - - - - - ## -71 -71 -55 -55 -55 -71 -39 -71 -71 -71 -73 -71 -71 ## - - - - - - - - - - - - - ## -55 -71 -39 -55 -55 -39 -64 -77 -39 -71 -55 -7 -71 ## - - - - - - - - - - - - - ## -55 -71 -55 -23 -71 -55 -71 -97 -55 -39 -55 -23 -55 ## - - - - - - - - - - - - - ## -39 -39 -55 -91 -71 -39 -79 -55 -88 -121 -23 -103 -71 ## - - - - - - - - - - - - - ## -110 -87 -71 -71 -55 -119 -71 -55 -71 -39 -71 -39 -71 ## - - - - - - - - - - - - - ## -55 -71 -7 -55 -71 -71 -55 -39 -55 -87 -55 -79 -55 ## - - - - - - - - - - ? ? ? ## -71 -23 41 -39 -23 -55 -55 -71 -55 -55 -59 -60 -113 ## ? ? ? ? ? ? ? Y ? ? ? ? D ## -60 -75 9 44 -47 -59 -11 18 -45 -58 -71 -91 -1 ## ? ? ? ? ? ? ? D ? ? ? ? ?

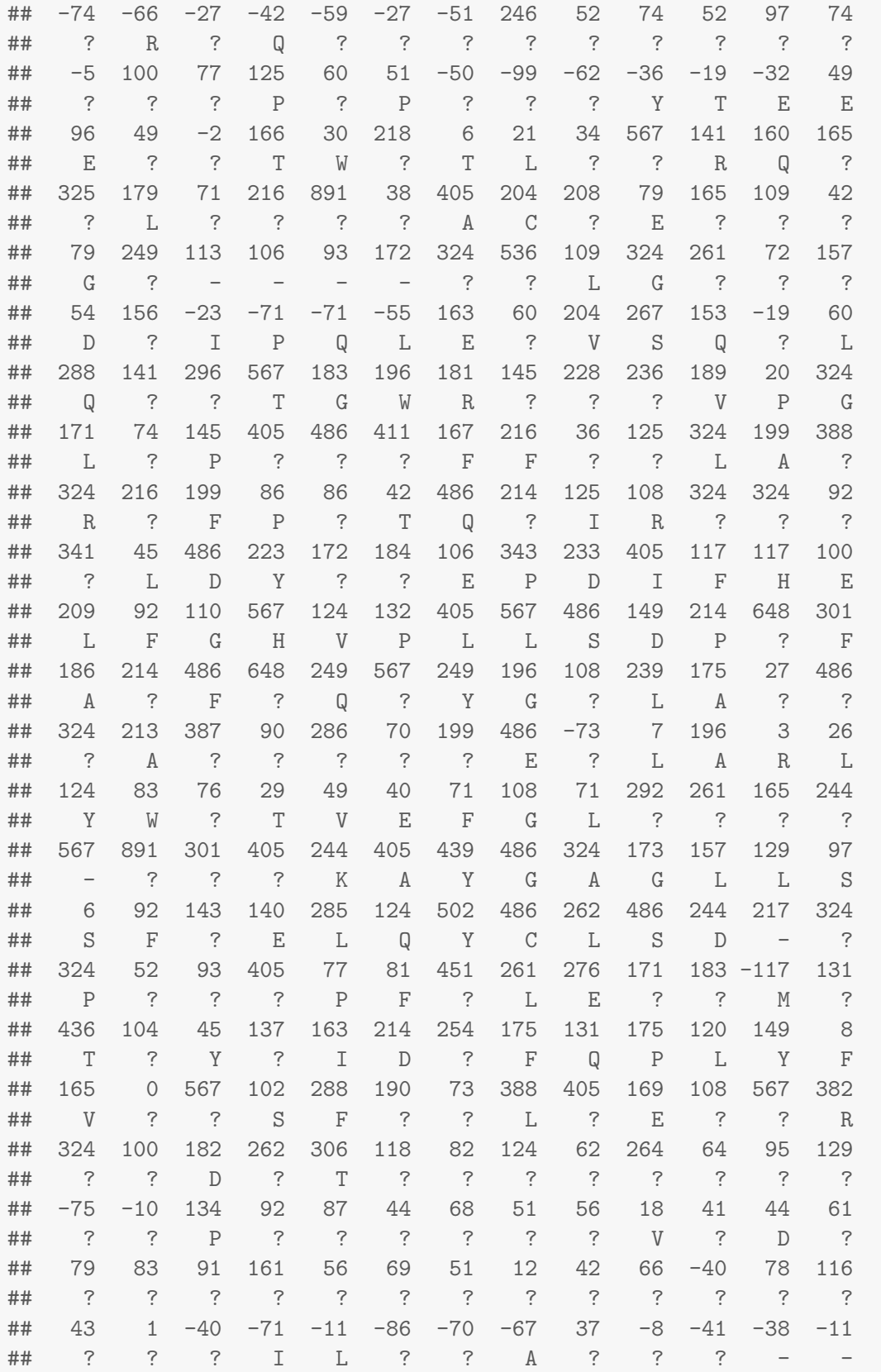

## -28 -87 -7 -5 -44 4 -110 -44 -84 -68 -74 -83 -55 ## - ## -47

As the above example shows, a substitution matrix must be provided. The result is obviously a vector as long as the alignment has columns. The entries of the vector are labeled by the consensus sequence. The way the consensus sequence is computed can be customized:

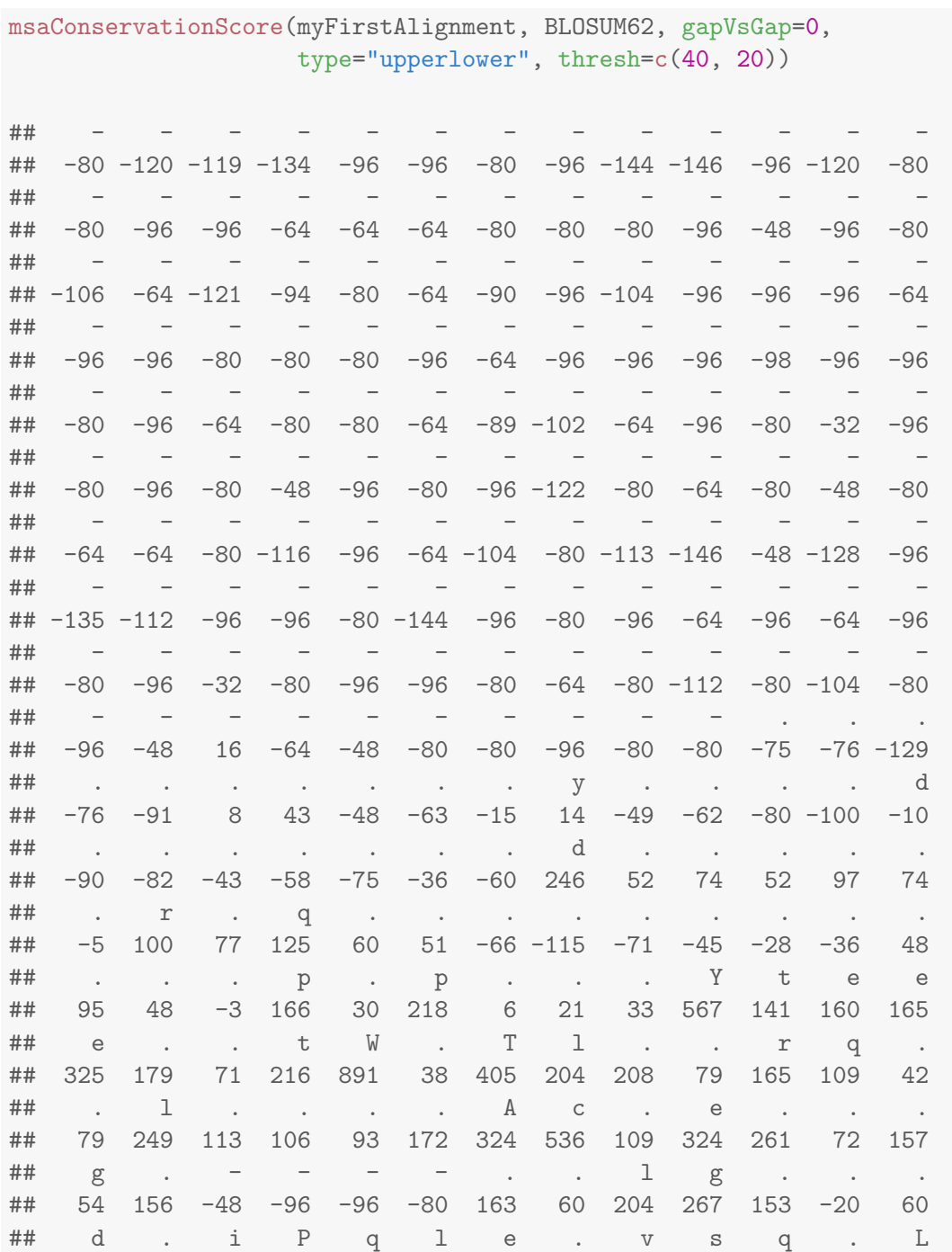

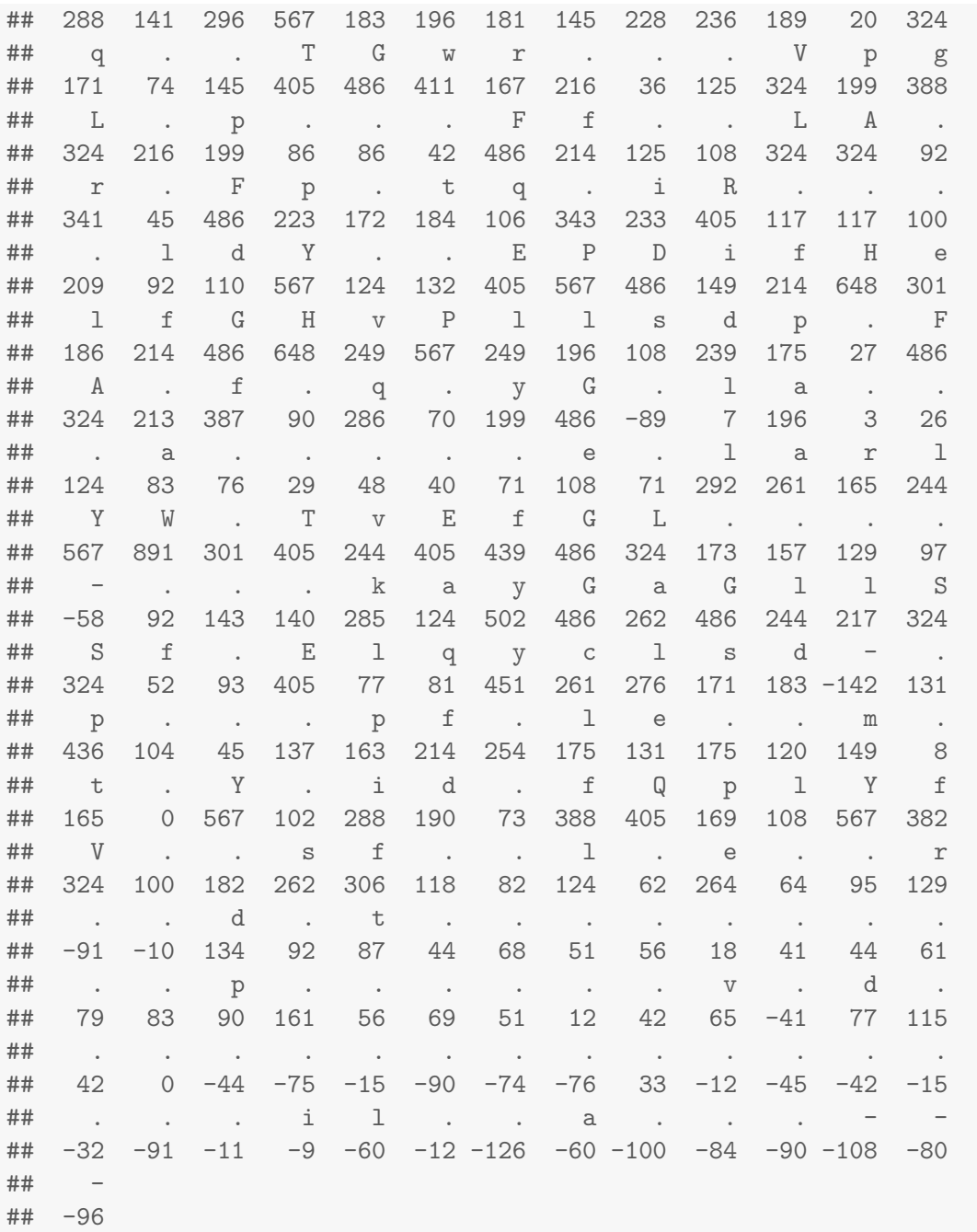

The additional argument gapVsGap allows for controlling how pairs of gap are taken into account when computing pairwise scores (see ?msaConservationScore for more details).

Conservation scores can also be computed from masked alignments. For masked columns, NA's are returned:

msaConservationScore(myMaskedAlignment, BLOSUM62, gapVsGap=0, type="upperlower", thresh=c(40, 20))

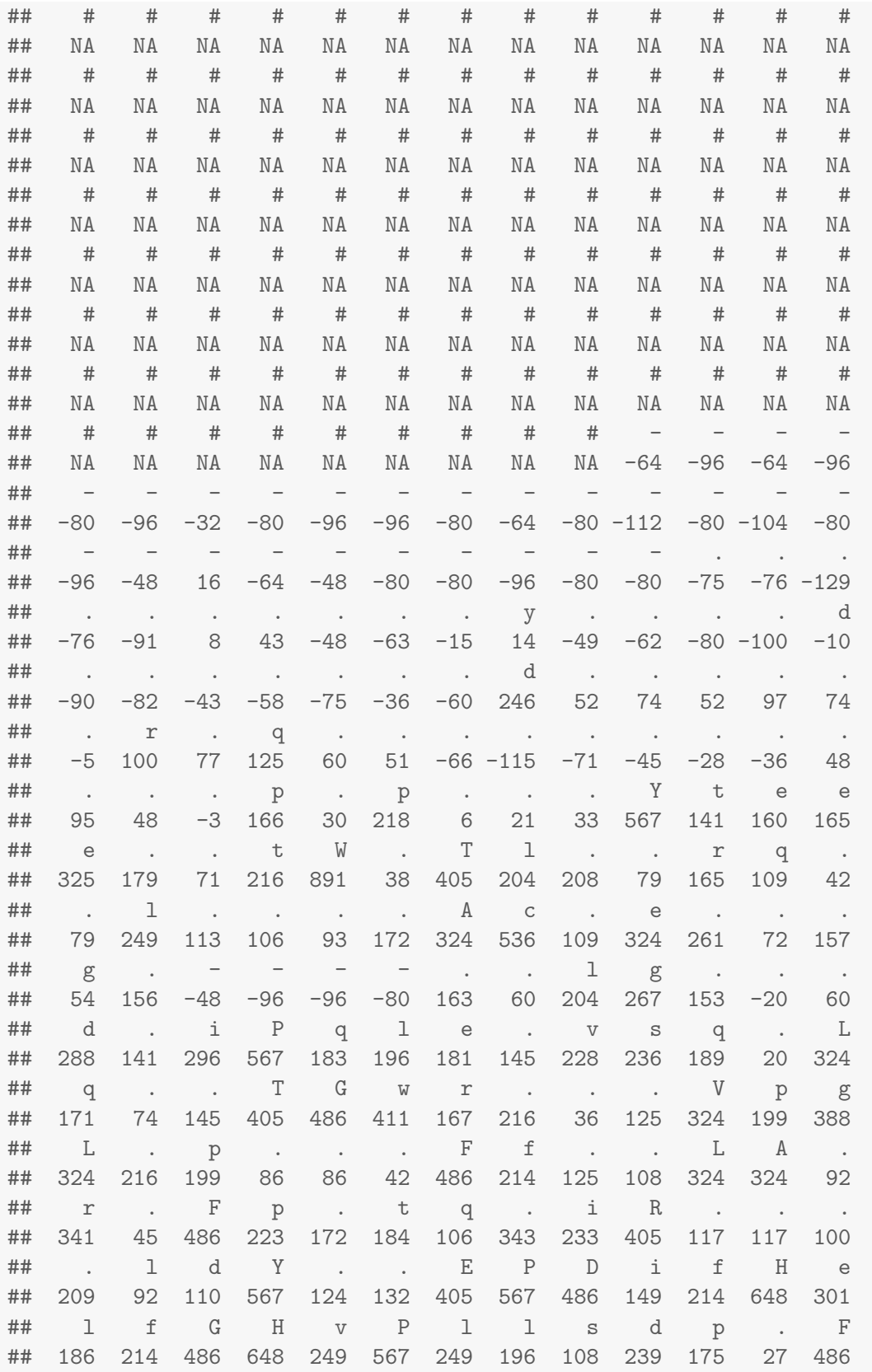

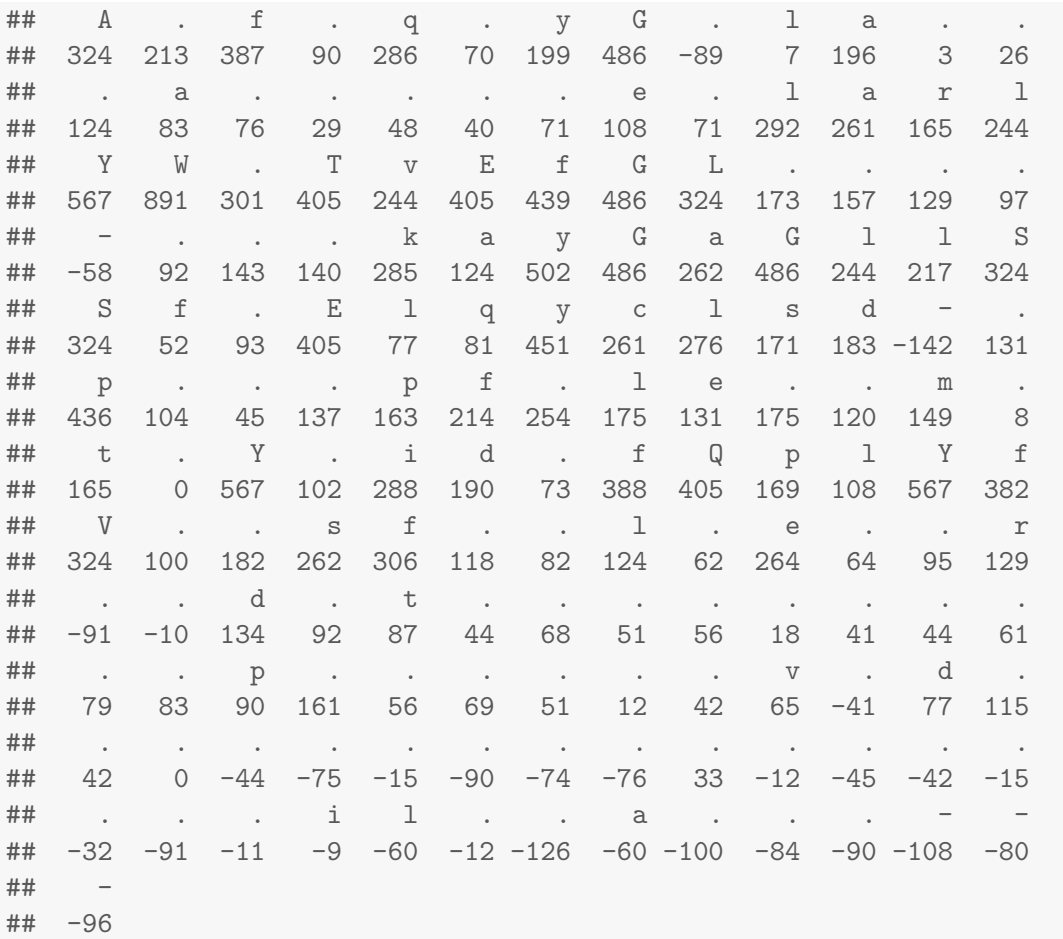

## <span id="page-29-0"></span>6.3 Interfacing to Other Packages

There are also other sequence analysis packages that use or make use of multiple sequence alignments. The msa package does not directly interface to these packages in order to avoid dependencies and possible incompatibilities. However, msa provides a function msaConvert() that allows for converting multiple sequence alignment objects to other types/classes. Currently, five such conversions are available, namely to the classes alignment (seqinr package [\[2\]](#page-40-6)), align (bios2mds package [\[14\]](#page-41-3)), AAbin/DNAbin (ape package [\[10\]](#page-41-4)), and phyDat (phangorn package [\[11\]](#page-41-5)). Except for the conversion to the class phyDat, these conversion are performed without loading or depending on the respective packages.

In the following example, we perform a multiple alignment of Hemoglobin alpha example sequences and convert the result for later processing with the seqinr package:

```
hemoSeq <- readAAStringSet(system.file("examples/HemoglobinAA.fasta",
                                       package="msa"))
hemoAln <- msa(hemoSeq)
## use default substitution matrix
```
hemoAln

```
## CLUSTAL 2.1
##
## Call:
## msa(hemoSeq)
##
## MsaAAMultipleAlignment with 17 rows and 143 columns
## aln names
## [1] -VLSPADKTNVKAAWGKV...LDKFLASVSTVLTSKYR HBA1_Homo_sapiens
## [2] MVLSPADKTNVKAAWGKV...LDKFLASVSTVLTSKYR HBA1_Pan_troglodytes
## [3] -VLSPADKSNVKAAWGKV...LDKFLASVSTVLTSKYR HBA1_Macaca_mulatta
## [4] -VLSAADKGNVKAAWGKV...LDKFLANVSTVLTSKYR HBA1_Bos_taurus
## [5] -VLSPADKTNVKGTWSKI...LDKFLASVSTVLTSKYR HBA1_Tursiops_tru...
## [6] -VLSGEDKSNIKAAWGKI...LDKFLASVSTVLTSKYR HBA1_Mus_musculus
## [7] MVLSADDKTNIKNCWGKI...LDKFLASVSTVLTSKYR HBA1_Rattus_norve...
## [8] -VLSATDKANVKTFWGKL...LDKFLATVATVLTSKYR HBA1 Erinaceus eu...
## [9] -VLSAADKSNVKACWGKI...LDKFFSAVSTVLTSKYR HBA1 Felis_silves...
## [10] -VLSPADKTNIKSTWDKI...LDKFFTAVSTVLTSKYR HBA1_Chrysocyon_b...
## [11] -VLSDNDKTNVKATWSKV...LDKFLSNVSTVLTSKYR HBA1_Loxodonta_af...
## [12] -VLSAADKTNVKAAWSKV...LDKFLALLSTVLTSKYR HBA1_Monodelphis_...
## [13] -MLTDAEKKEVTALWGKA...MDKFLSKVATVLTSKYR HBA1_Ornithorhync...
## [14] -VLSAADKNNVKGIFTKI...LDKFLCAVGTVLTAKYR HBA1_Gallus_gallus
## [15] -HLTADDKKHIKAIWPSV...LDKFLVSVSNVLTSKYR HBA1_Xenopus_trop...
## [16] -VLTEEDKARVRVAWVPV...VDKFLGQISKVLASRYR HBA1_Microcephalo...
## [17] -SLSDTDKAVVKAIWAKI...VDKFFNNLALALSEKYR HBA1_Danio_rerio
## Con -VLS?ADK?NVKA?WGK?...LDKFLA?VSTVLTSKYR Consensus
```
hemoAln2 <- msaConvert(hemoAln, type="seqinr::alignment")

Now we compute a distance matrix using the dist.alignment() function from the seqinr package:

```
library(seqinr)
d <- dist.alignment(hemoAln2, "identity")
as.matrix(d)[2:5, "HBA1_Homo_sapiens", drop=FALSE]
## HBA1_Homo_sapiens
## HBA1_Pan_troglodytes 0.0000000
## HBA1_Macaca_mulatta 0.1684304
## HBA1_Bos_taurus 0.3472281
## HBA1_Tursiops_truncatus 0.4038819
```
Now we can construct a phylogenetic tree with the neighbor joining algorithm using the  $nj()$ function from the ape package:

#### library(ape)

hemoTree  $\leq -nj(d)$ plot(hemoTree, main="Phylogenetic Tree of Hemoglobin Alpha Sequences")

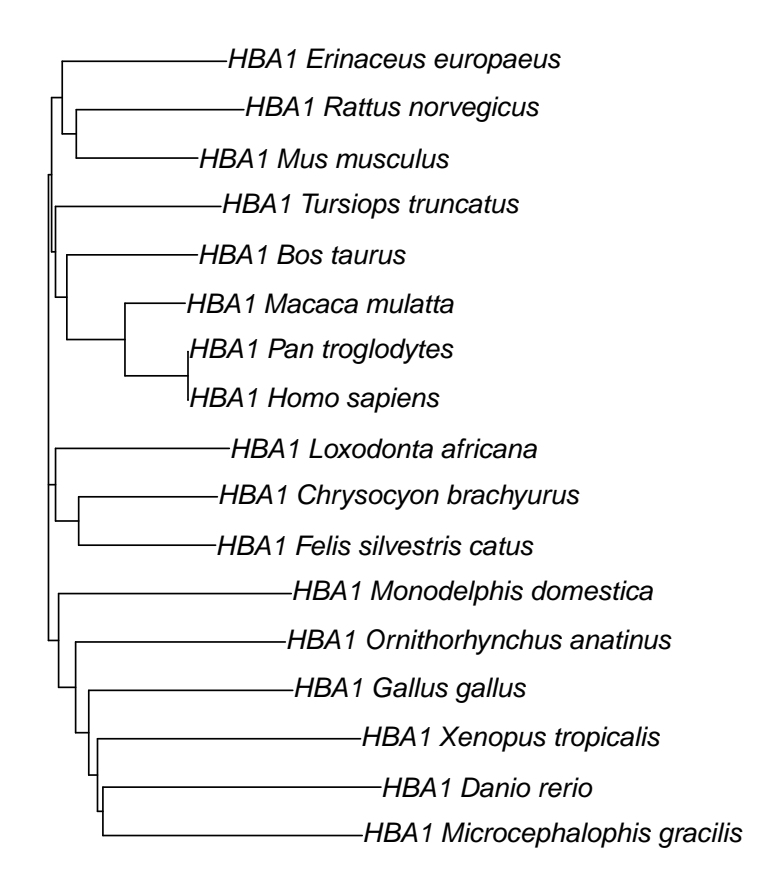

## **Phylogenetic Tree of Hemoglobin Alpha Sequences**

The following example shows how to convert a multiple alignment object in an object of class align as defined by the bios2mds package:

```
hemoAln3 <- msaConvert(hemoAln, type="bios2mds::align")
str(hemoAln3)
## List of 17
## $ HBA1_Homo_sapiens : chr [1:143] "-" "V" "L" "S" ...
## $ HBA1_Pan_troglodytes : chr [1:143] "M" "V" "L" "S" ...
```
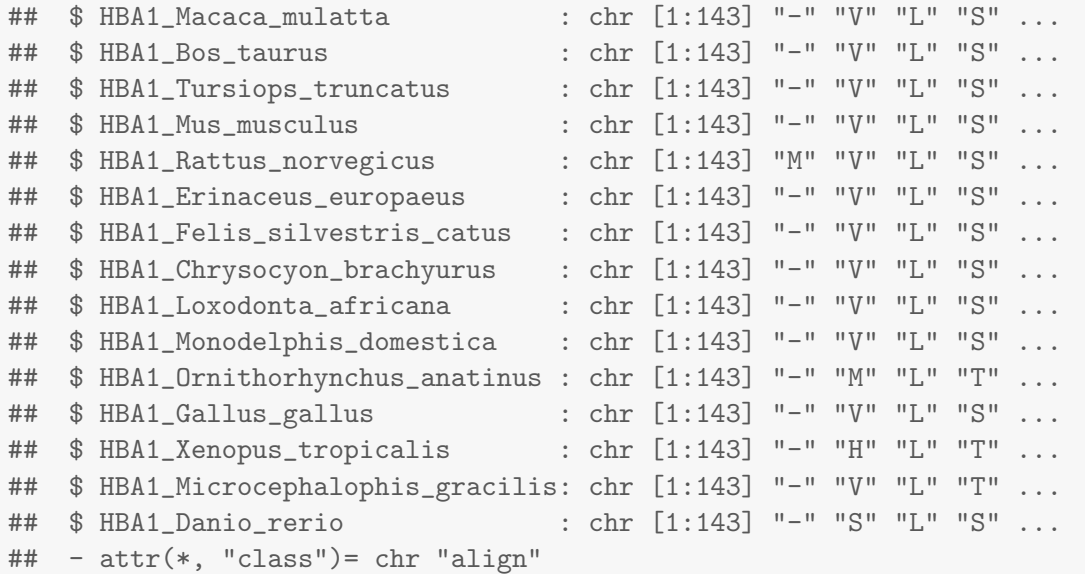

The conversions to the standard Biostrings classes are straightforward using standard as() methods and not provided by the msaConvert() function. The following example converts a multiple alignment object to class BStringSet (e.g. the msaplot() function from the ggtree package [\[16\]](#page-41-6) accepts BStringSet objects):

```
hemoAln4 <- as(hemoAln, "BStringSet")
hemoAln4
## A BStringSet instance of length 17
## width seq names
## [1] 143 -VLSPADKTNVKAAW...KFLASVSTVLTSKYR HBA1_Homo_sapiens
## [2] 143 MVLSPADKTNVKAAW...KFLASVSTVLTSKYR HBA1_Pan_troglodytes
## [3] 143 -VLSPADKSNVKAAW...KFLASVSTVLTSKYR HBA1_Macaca_mulatta
## [4] 143 -VLSAADKGNVKAAW...KFLANVSTVLTSKYR HBA1_Bos_taurus
## [5] 143 -VLSPADKTNVKGTW...KFLASVSTVLTSKYR HBA1_Tursiops_tru...
## ... ... ...
## [13] 143 -MLTDAEKKEVTALW...KFLSKVATVLTSKYR HBA1_Ornithorhync...
## [14] 143 -VLSAADKNNVKGIF...KFLCAVGTVLTAKYR HBA1_Gallus_gallus
## [15] 143 -HLTADDKKHIKAIW...KFLVSVSNVLTSKYR HBA1_Xenopus_trop...
## [16] 143 -VLTEEDKARVRVAW...KFLGQISKVLASRYR HBA1_Microcephalo...
## [17] 143 -SLSDTDKAVVKAIW...KFFNNLALALSEKYR HBA1_Danio_rerio
```
**Note:** The msaConvert () function has been introduced in version 1.3.3 of the msa package. So, to have this function available, at least Bioconductor 3.3 is required, which requires at least R 3.3.0.

## <span id="page-33-0"></span>7 Pretty-Printing Multiple Sequence Alignments

As already mentioned above, the msa package offers the function msaPrettyPrint() which allows for pretty-printing multiple sequence alignments using the LAT<sub>EX</sub> package T<sub>E</sub>X<sub>Shade</sub> [\[1\]](#page-40-3). Which prerequisites are necessary to take full advantage of the msaPrettyPrint() function is described in Section [2.](#page-3-1)

The msaPrettyPrint() function writes a multiple sequence alignment to an alignment  $( .a1n)$ file and then creates LATEX code for pretty-printing the multiple sequence alignment on the basis of the LATEX package TEXshade. Depending on the choice of the output argument, the function msaPrettyPrint() either prints a LAT<sub>EX</sub> fragment to the R session (choice output="asis") or writes a LAT<sub>E</sub>X source file (choice output="tex") that it processes to a DVI file (choice output="dvi") or PDF file (choice output="pdf"). Note that no extra software is needed for choices output="asis" and output="tex". For output="dvi" and output="pdf", however, a TEX/LATEX distribution must be installed in order to translate the LATEX source file into the desired target format (DVI or PDF).

The function msaPrettyPrint() allows for making the most common settings directly and conveniently via an R interface without the need to know the details of LATEX or TEXShade. In the following, we will describe some of these customizations. For all possibilities, the user is referred to the documentation of TEXShade.<sup>[5](#page-33-2)</sup>

#### <span id="page-33-1"></span>7.1 Consensus Sequence and Sequence Logo

The consensus sequence of the alignment is one of the most important results of a multiple sequence alignment. msaPrettyPrint() has a standard possibility to show this consensus sequence with the parameter showConsensus. The default value is "bottom", which results in the following:

```
msaPrettyPrint(myFirstAlignment, output="asis", y=c(164, 213),
              subset=c(1:6), showNames="none", showLogo="none",
              consensusColor="ColdHot", showLegend=FALSE,
              askForOverwrite=FALSE)
  IAYNYRHGQPIPRVEYTEEEKQTWGTVFRTLKALYKTHACYEHNHIFPLL 213
  IAYNYRHGQPIPRVEYTEEERKTWGTVFRTLKALYKTHACYEHNHIFPLL 213
  IAYNYRHGQPIPRVEYMEEEKKTWGTVFKTLKSLYKTHACYEYNHIFPLL 213
  IAYNYRHGQPIPRVEYTEEEKKTWGTVFRTLKSLYKTHACYEHNHIFPLL 212
     ..DFTLP<mark>QPLDRYSAEDHATWATLYQRQCKLLPGRACDEFMEGL...</mark> 67
  QTLRPDFTMEQPVHRYTAADHATWRTLYDRQEALLPGRACDEFLQGL... 83
```
\*\*\*\*\*\*\*\*\*\*\*!\*\*\*!\*\*\*\* !!\*!\*\* \*\*\* !\*\*\*\*!!\*! \*\*\*\*\*\*\*

Consensus sequences can also be displayed on top of a multiple sequence alignment or omitted completely.

<span id="page-33-2"></span> $^5$ <https://www.ctan.org/pkg/texshade>

In the above example, an exclamation mark '!' in the consensus sequence stands for a conserved letter, i.e. a sequence positions in which all sequences agree, whereas an asterisk '\*' stands for positions in which there is a majority of sequences agreeing. Positions in which the sequences disagree are left blank in the consensus sequence. For a more advanced example how to customize the consensus sequence, see the example in Subsection [7.4](#page-36-1) below.

The color scheme of the consensus sequence can be configured with the consensusColors parameter. Possible values are "ColdHot", "HotCold", "BlueRed", "RedBlue", "GreenRed", "RedGreen", or "Gray". The above example uses the color scheme "RedGreen".

Additionally, msaPrettyPrint() also offers a more sophisticated visual representation of the consensus sequence — sequence logos. Sequence logos can be displayed either on top of the multiple sequence alignment (showLogo="top"), below the multiple sequence alignment (showLogo="bottom"), or omitted at all (showLogo="none"):

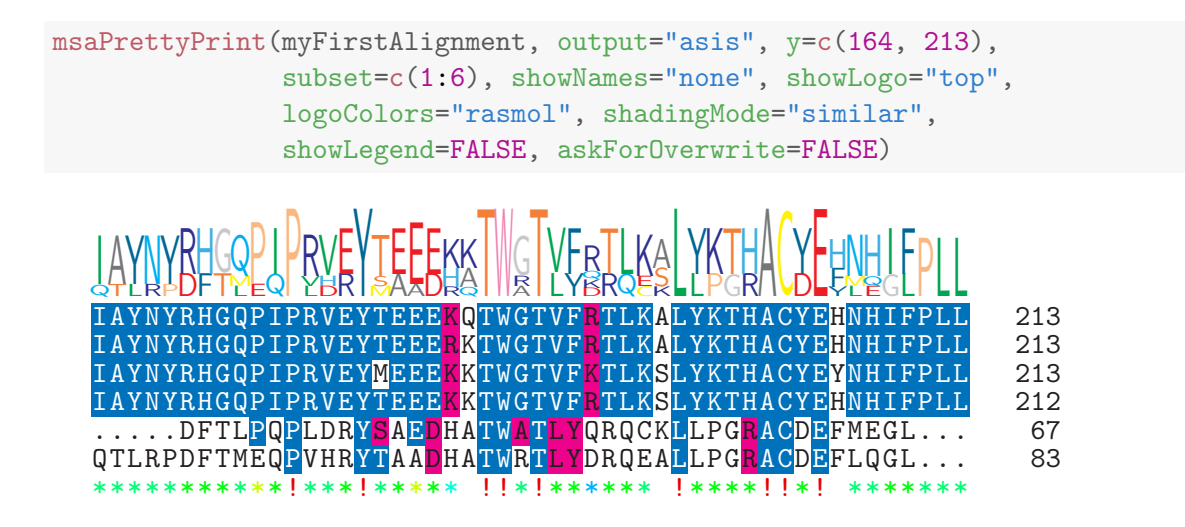

The color scheme of the sequence logo can be configured with the logoColors parameter. Possible values are "chemical", "rasmol", "hydropathy", "structure", "standard area", and "accessible area". The above example uses the color scheme "rasmol".

Note that a consensus sequence and a sequence logo can be displayed together, but only on opposite sides.

Finally, a caveat: for computing consensus sequences, msaPrettyPrint() uses the functionality provided by TEXshade, therefore, the results need not match to the results of the methods described in Section [6](#page-20-0) above.

#### <span id="page-34-0"></span>7.2 Color Shading Modes

TEXshade offers different shading schemes for displaying the multiple sequence alignment itself. The following schemes are available: "similar", "identical", and "functional". Moreover, there are five different color schemes available for shading: "blues", "reds", "greens", "grays", or "black". The following example uses the shading mode "similar" along with the color scheme "blues":

```
msaPrettyPrint(myFirstAlignment, output="asis", y=c(164, 213),
                    showNames="none", shadingMode="similar",
                    shadingColors="blues", showLogo="none",
                    showLegend=FALSE, askForOverwrite=FALSE)
   IAYNYRHGQPIPRVEYTEEEKQTWGTVFRTLKALYKTHACYEHNHIFPLL 213<br>IAYNYRHGQPIPRVEYTEEERKTWGTVFRTLKALYKTHACYEHNHIFPLL 213
   IAYNYRHGQPIPRVEYTEEERKTWGTVFRTLKALYKTHACYEHNHIFPLL 213<br>IAYNYRHGQPIPRVEYMEEEKKTWGTVFKTLKSLYKTHACYEYNHIFPLL 213
   IAYNYRHGQPIPRVEYMEEEKKTWGTVFKTLKSLYKTHACYEYNHIFPLL 213<br>IAYNYRHGQPIPRVEYTEEEKKTWGTVFRTLKSLYKTHACYEHNHIFPLL 212
   IAYNYRHGQPIPRVEYTEEEKKTWGTVFRTLKSLYKTHACYEHNHIFPLL
     ....DFTLPQPLDRYSAEDHATWATLYQRQCKLLPGRACDEFMEGL... 67
   QTLRPDFTME<mark>QP</mark>VHR<mark>YTAAD</mark>HA<mark>TWRTLYDRQEAL</mark>LPGR<mark>ACDEFLQGL</mark>... 83
   ....PDWTID<mark>QGWETYTQAEHDVWITLYERQTDM</mark>LHGR<mark>ACDEFMRGL</mark>... 58
     ........D<mark>N</mark>GF<mark>IHYPETEHQVWNTLITRQLKV</mark>IEGR<mark>ACQEYLDG</mark>I... 50<br>VCRADFTVAQDYD.Y<mark>SDEEQAVWRTLCDRQTKLITRKL</mark>AHHSYLDGV... 65
   .VCRADFTVA<mark>QDYD.YSDEE</mark>QAVWRTLCDRQTKLTRKLAHHSYLDGV...
                  *** * !**** *!*!** ** * * <u>!* ***</u> **
```
If the shading modes "similar" or "identical" are used, the shadingModeArg argument allows for setting a similarity threshold (a numerical value between 0 and 100). For shading mode "functional", the following settings of the shadingModeArg argument are possible: "charge", "hydropathy", "structure", "hemical", "rasmol", "standard area", and "accessible area". The following example uses shading mode "functional" along with shadingModeArg set to "structure":

```
msaPrettyPrint(myFirstAlignment, output="asis", y=c(164, 213),
                          showNames="none", shadingMode="functional",
                          shadingModeArg="structure",
                          askForOverwrite=FALSE)
    \mathcal{L}I$
      V
      AY
        Yµ<br><del>E</del>R
          NA
            \breve{\mathsf{P}}Y
              D
              R
                س
                F
                H
                  G
                  T
                     I
                    \mathbb{R}ř
                    \mathcal{S}_{\mathsf{L}}Ă
                      E
                      P
                        N
                         I
                        Q
                          .Ŝ
                          G
                          PR
                             F
                             </sup><br>≧
                            ∯y
                            R
                              P<br>⊌
                               E
                              <u>ង</u>
                              \overline{X}H
                                宮
                                R
                                 E
                                  \frac{15}{20}है
                                    \frac{1}{2}\bar{\mathbb{A}}A
                                       E
                                         ķ
                                         .<br>A
                                         E
                                          D
                                           R_{\rm g}\alephH
                                              \hat{\mathbf{s}}A
                                               K
                                                 V
                                                 W
                                                     A
                                                     Ē
                                                     R
                                                     G
                                                       \vert \vert \, \vertL
                                                           \bar{\lambda}I
                                                           F
                                                             P<br>€
                                                             E
                                                             Q
                                                             B
                                                             R
                                                               \mathbf{I}R
                                                                 L
                                                                 <u>Wk</u>
                                                                   Ė
                                                                   E
                                                                   L
                                                                   K
                                                                     \tilde{\mathbf{s}}ŝ
                                                                     A
                                                                     K
                                                                       M
                                                                       y<br>∕
                                                                       LT<br>ST
                                                                          I
                                                                         L
                                                                         Y
                                                                           H
                                                                           E
                                                                           R
                                                                           P
                                                                           K
                                                                             یا<br>×
                                                                             G
                                                                             T
                                                                               HL
                                                                               R
                                                                                 AH
                                                                                   LD
                                                                                     H
                                                                                     D
                                                                                     Y
                                                                                       ESF
                                                                                         H
                                                                                         Y
                                                                                           M
                                                                                           L
                                                                                           N
                                                                                             ₽
                                                                                             E
                                                                                             \mathbf{\bar{B}}H
                                                                                                I
                                                                                               iuF<br>||
                                                                                                  Ļ
                                                                                                 L
                                                                                                 F
                                                                                                   PLL
    I<mark>AYNYRHGQPIPRVEYTEEEKQTWGTVFRTLKALYKTHAC</mark>YEHNHIFPLL 213<br>TAYNYRHGQPIPRVEYTEEERKTWGTVFRTLKALYKTHACYEHNHIPPLL 213
    I<mark>AYNYRHGQPIPRVEYTEEERKTWGT</mark>VFRTLKALYKTHACYEHNHIFPLL 213<br>IAYNYRHGQPIPRVEYMEEEKKTWGTVFKTLKSLYKTHACYEYNHIFPLL 213
    I<mark>AYNYRHGQPIPRVEYMEEEKKTWGT</mark>VFKTL<mark>KSLYKTHAC</mark>YEYNHIFPLL 213
    I<mark>AYNYRHGQPIPRVEYTEEEKKTWGT</mark>VF<mark>RTLKSLYKTHACYE</mark>HNHIFPLL 212
    .....DF<mark>TLPQP</mark>LD<mark>RYS</mark>AEDHA<mark>TWAT</mark>LYQRQCKLLP<mark>GRACDEFMEG</mark>L... 67
    Q<mark>TLRPDFTMEQP</mark>VHR<mark>YT</mark>AADHA<mark>TWRTL</mark>YDRQEALLPGRACDEFLQGL... 83<br>....PDWTTDQGWETYTQAEHDVWTTLYERQTDMLHGRACDEFMRGL... 58
    ....<mark>.PDWT</mark>IDQGWETYTQAEHDVWITLYERQTDMLHGRACDEFMRGL... 58<br>..........DNGFMHYPETEHQVWNTLITRQLKVIEGRACOEYLDGI... 50
          ......DNGFIHYPETEHQVWNTLITRQLKVIEGRACQEYLDGI...
    .VCRADFTVAQDYD.YSDEEQAVWRTLCDRQTKLTRKLAHHSYLDGV... 65
        external
    X ambivalent
    X internal
```
In the above example, a legend is shown that specifies the meaning of the color codes with which the letters are shaded. In some of the other examples above, we have suppressed this legend with the option showLegend=FALSE. The default, however, is that a legend is printed underneath the multiple sequence alignment like in the previous example.

### <span id="page-36-0"></span>7.3 Subsetting

In case that not the complete multiple sequence alignment should be printed, msaPrettyPrint() offers two ways of sub-setting. On the one hand, the subset argument allows for selecting only a subset of sequences. Not surprisingly, subset must be a numeric vector with indices of sequences to be selected. On the other hand, it is also possible to slice out certain positions of the multiple sequence alignment using the y argument. In the simplest case, y can be a numeric vector with two elements in ascending order which correspond to the left and right bounds between which the multiple sequence alignment should be displayed. However, it is also possible to slice out multiple windows. For this purpose, the argument y must be an IRanges object containing the starts and ends of the windows to be selected.

#### <span id="page-36-1"></span>7.4 Additional Customizations

The msaPrettyPrint() function provides an interface to the most common functionality of T<sub>E</sub>X<sub>Shade</sub> in a way that the user does not need to know the specific commands of T<sub>E</sub>X<sub>Shade</sub>. TEXshade, however, provides a host of additional customizations many of which are not covered by the interface of the msaPrettyPrint() function. In order to allow users to make use of all functionality of TrX**Shade**, msaPrettyPrint() offers the furtherCode argument through which users can add LATEX code to the texshade environment that is created by msaPrettyPrint(). Moreover, the code argument can be used to bypass all of msaPrettyPrint()'s generation of T<sub>E</sub>Xshade code.

Here is an example how to use the furtherCode argument in order to customize the consensus sequence and to show a ruler on top:

```
msaPrettyPrint(myFirstAlignment, output="asis", y=c(164, 213),
               subset=c(1:6), showNames="none", showLogo="none",
               consensusColor="ColdHot", showLegend=FALSE,
               shadingMode="similar", askForOverwrite=FALSE,
               furtherCode=c("\\defconsensus{.}{lower}{upper}",
                             "\\showruler{1}{top}"))
```
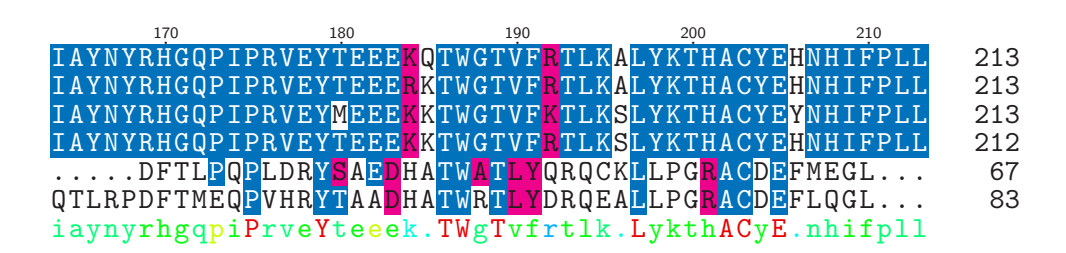

#### <span id="page-36-2"></span>7.5 Sweave or knitr Integration

The function msaPrettyPrint() is particularly well-suited for pretty-printing multiple alignments in Sweave [\[6\]](#page-40-5) or knitr [\[15\]](#page-41-2) documents. The key is to set output to "asis" when calling msaPrettyPrint() and, at the same time, to let the R code chunk produce output that is directly included in the resulting LATEX document as it is. This can be accomplished with the code chunk option results="tex" in Sweave and with the code chunk option results="asis" in knitr. Here is an example of a Sweave code chunk that displays a pretty-printed multiple sequence alignment inline:

```
<<AnyChunkName,results="tex">>=
msaPrettyPrint(myFirstAlignment, output="asis")
@
```
The same example in knitr:

```
<<AnyChunkName,results="asis">>=
msaPrettyPrint(myFirstAlignment, output="asis")
@
```
Note that, for processing the resulting LATEX source document, the TEX**shade** package must be installed (see Section [2\)](#page-3-1) and the T<sub>E</sub>X<sub>Shad</sub>e package must be loaded in the preamble:

\usepackage{texshade}

#### <span id="page-37-0"></span>7.6 Sequence Names

The Biostrings package does not impose any restrictions on the names of sequences. Consequently, msa also allows all possible ASCII strings as sequence (row) names in multiple alignments. As soon as msaPrettyPrint() is used for pretty-printing multiple sequence alignments, however, the sequence names are interpreted as plain LAT<sub>E</sub>X source code. Consequently, LAT<sub>E</sub>X errors may arise because of characters or words in the sequence names that LATEX does not or cannot interpret as plain text correctly. This particularly includes appearances of special characters and backslash characters in the sequence names.

The msa package offers a function msaCheckNames() which allows for finding and replacing potentially problematic characters in the sequence names of multiple alignment objects (see ?msaCheckNames). However, the best solution is to check sequence names carefully and to avoid problematic sequence names from the beginning. Note, moreover, that too long sequence names will lead to less appealing outputs, so users are generally advised to consider sequence names carefully.

## <span id="page-37-1"></span>7.7 Pretty-Printing Wide Alignments

If the alignment to be printed with msaPrettyPrint() is wide (thousands of columns or wider), LATEX may terminate prematurely because of exceeded TEX capacity. Unfortunately, this problem remains opaque to the user, since texi2dvi() and texi2pdf() do not convey much details about LATEX problems when typesetting a document. We recommend the following if a user encounters problems with running msaPrettyPrint()'s output with texi2dvi() and texi2pdf():

- 1. Run pdflatex on the generated .tex file to see whether it is actually a problem with  $TeX$ capacity.
- 2. If so, split the alignment into multiple chunks and run msaPrettyPrint() on each chunk separately.

The following example demonstrates this approach for a multiple aligment object 'aln':

```
chunkSize \leq 300 ## how much fits on one page depends on the length of
                 ## names and the number of sequences;
                 ## change to what suits your needs
for (start in seq(1, ncol(aln), by=chunkSize))
{
    end <- min(start + chunkSize - 1, ncol(aln))
    alnPart <- DNAMultipleAlignment(subseq(unmasked(aln), start, end))
    msaPrettyPrint(x=alnPart, output="pdf", subset=NULL,
                   file=paste0("aln_", start, "-", end, ".pdf"))
}
```
This creates multiple PDF files all of which show one part of the alignment. Please note, however, that the numbering of columns is restarted for each chunk.

#### <span id="page-38-0"></span>7.8 Further Caveats

- $\blacksquare$  Note that texi2dvi() and texi2pdf() always save the resulting DVI/PDF files to the current working directory, even if the  $\mathbb{E}T$ <sub>EX</sub> source file is in a different directory. That is also the reason why the temporary file is created in the current working directory in the example below.
- **TEXShade** has a wide array of functionalities. Only the most common ones have been tested for interoperability with R. So the use of the arguments furtherCode and code is the user's own risk!

## <span id="page-38-1"></span>8 Known Issues

#### Memory Leaks

The original implementations of ClustalW, ClustalOmega, and MUSCLE are stand-alone command line programs which are only run once each time a multiple sequence alignment is performed. During the development of the msa package, we performed memory management checks using Valgrind [\[8\]](#page-41-7) and discovered multiple memory leaks in ClustalW and MUSCLE. These memory leaks have no effect for the command line tools, since the program is closed each time the alignment is finished. In the implementation of the msa package, however, these memory leaks may have an effect if the same algorithm is run multiple times.

For MUSCLE, we managed to eliminate all memory leaks by deactivating the two parameters weight1 and weight2. ClustalOmega did not show any memory leaks. ClustalW indeed has several memory leaks which are benign if the algorithm is run only a few times, but which may have more severe effects if the algorithm is run many times. ClustalOmega also has a minor memory leak, but the loss of data is so small that no major problems are to be expected except for thousands of executions of ClustalOmega.

#### ClustalOmega vs. Older GCC Versions on Linux/Unix

We have encountered peculiar behavior of ClustalOmega if the package was built using an older GCC version: if we built the package on an x86\_64 Linux system with GCC 4.4.7, ClustalOmega built smoothly and could be executed without any errors. However, the resulting multiple sequence alignment was more than sub-optimal. We could neither determine the source of this problem nor which GCC versions show this behavior. We therefore recommend Linux/Unix users to use an up-to-date GCC version (we used 4.8.2 during package development, which worked nicely) or, in case they encounter dubious results, to update to a newer GCC version and re-install the package.

#### ClustalOmega: OpenMP Support on Mac OS

ClustalOmega is implemented to make use of OpenMP (if available on the target platform). Due to issues on one of the Bioconductor build servers running Mac OS, we had to deactivate OpenMP generally for Mac OS platforms. If a Mac OS user wants to re-activate OpenMP, he/she should download the source package tarball, untar it, comment/uncomment the corresponding line in msa/src/ClustalOmega/msaMakefile (see first six lines), and build/install the package from source.

#### Build/installation issues

Some users have reported compiler and linker errors when building msa from source on Linux systems. In almost all cases, these could have been tracked down to issues with the R setup on those systems (e.g. a Rprofile.site file that makes changes to the R environment that are not compatible with  $msa's$  Makefiles).<sup>[6](#page-39-1)</sup> In most cases, these issues can be avoided by installing  $msa$ in a "vanilla R session", i.e. starting R with option --vanilla when installing msa.

## <span id="page-39-0"></span>9 Future Extensions

We envision the following changes/extensions in future versions of the package:

- Integration of more multiple sequence alignment algorithms, such as, T-Coffee [\[9\]](#page-41-8) or DI-ALIGN [\[7\]](#page-41-9)
- Support for retrieving guide trees from the multiple sequence alignment algorithms

<span id="page-39-1"></span><sup>6</sup> See, e.g., <https://support.bioconductor.org/p/90735/>

- Interface to methods computing phylogenetic trees (e.g. as contained in the original implementation of ClustalW)
- Elimination of memory leaks described in Section [8](#page-38-1) and re-activation of parameters that have been deactivated in order to avoid memory leaks
- More tolerant handling of custom substitution matrices (MUSCLE interface)

## <span id="page-40-0"></span>10 How to Cite This Package

If you use this package for research that is published later, you are kindly asked to cite it as follows:

U. Bodenhofer, E. Bonatesta, C. Horejš-Kainrath, and S. Hochreiter (2015). msa: an R package for multiple sequence alignment. *Bioinformatics* 31(24):3997–3999. DOI: [bioinformatics/btv494.](http://dx.doi.org/10.1093/bioinformatics/btv494)

To obtain a BibTEX entries of the reference, enter the following into your R session:

toBibtex(citation("msa"))

Moreover, we insist that, any time you cite the package, you also cite the original paper in which the original algorithm has been introduced (see bibliography below).

## References

- <span id="page-40-3"></span>[1] E. Beitz. TrXshade: shading and labeling of multiple sequence alignments using  $\Delta T = X \cdot E$ . *Bioinformatics*, 16(2):135–139, 2000.
- <span id="page-40-6"></span>[2] D. Charif and J. R. Lobry. SeqinR 1.0-2: a contributed package to the R project for statistical computing devoted to biological sequences retrieval and analysis. In U. Bastolla, M. Porto, H. E. Roman, and M. Vendruscolo, editors, *Structural approaches to sequence evolution: Molecules, networks, populations*, Biological and Medical Physics, Biomedical Engineering, pages 207–232. Springer, New York, 2007.
- <span id="page-40-1"></span>[3] R. C. Edgar. MUSCLE: a multiple sequence alignment method with reduced time and space complexity. *BMC Bioinformatics*, 5(5):113, 2004.
- <span id="page-40-2"></span>[4] R. C. Edgar. MUSCLE: multiple sequence alignment with high accuracy and high throughput. *Nucleic Acids Res.*, 32(5):1792–1797, 2004.
- <span id="page-40-4"></span>[5] L. Lamport. *LATEX — A Document Preparation System. User's Guide and Reference Manual*. Addison-Wesley Longman, Amsterdam, 1999.
- <span id="page-40-5"></span>[6] F. Leisch. Sweave: dynamic generation of statistical reports using literate data analysis. In W. Härdle and B. Rönz, editors, *Compstat 2002 — Proceedings in Computational Statistics*, pages 575–580, Heidelberg, 2002. Physica-Verlag.
- <span id="page-41-9"></span>[7] B. Morgenstern. DIALIGN 2: improvement of the segment-to-segment approach to multiple sequence alignment. *Bioinformatics*, 15(3):211–218, 1999.
- <span id="page-41-7"></span>[8] N. Nethercote and J. Seward. Valgrind: A framework for heavyweight dynamic binary instrumentation. In *Proc. of the ACM SIGPLAN 2007 Conf. on Programming Language Design and Implementation*, San Diego, CA, 2007.
- <span id="page-41-8"></span>[9] C. Notredame, D. G. Higgins, and J. Heringa. T-Coffee: A novel method for fast and accurate multiple sequence alignment. *J. Mol. Biol.*, 302(1):205–217, 2000.
- <span id="page-41-4"></span>[10] E. Paradis, J. Claude, and K. Strimmer. APE: analyses of phylogenetics and evolution in R language. *Bioinformatics*, 20:289–290, 2004.
- <span id="page-41-5"></span>[11] K. P. Schliep. phangorn: phylogenetic analysis in R. *Bioinformatics*, 27(4):592–593, 2011.
- <span id="page-41-1"></span>[12] F. Sievers, A. Wilm, D. Dineen, T. J. Gibson, K. Karplus, W. Li, R. Lopez, H. McWilliam, M. Remmert, J. Söding, J. D. Thompson, and D. G. Higgins. Fast, scalable generation of high-quality protein multiple sequence alignments using Clustal Omega. *Mol. Syst. Biol.*, 7:539, 2011.
- <span id="page-41-0"></span>[13] J. D. Thompson, D. G. Higgins, and T. J. Gibson. CLUSTAL W: improving the sensitivity of progressive multiple sequence alignment through sequence weighting, position-specific gap penalties and weight matrix choice. *Nucleic Acids Res.*, 22(22):4673–4680, 2004.
- <span id="page-41-3"></span>[14] J. Pele with J.-M. Becu, H. Abdi, and M. Chabbert. *bios2mds: From BIOlogical Sequences to MultiDimensional Scaling*, 2012. R package version 1.2.2.
- <span id="page-41-2"></span>[15] Y. Xie. *Dynamic Documents with R and knitr*. Chapman & Hall/CRC, 2014.
- <span id="page-41-6"></span>[16] G. Yu, D. Smith, H. Zhu, Y. Guan, and T. T. Y. Lam. ggtree: an R package for visualization and annotation of phylogenetic tree with different types of meta-data. submitted.